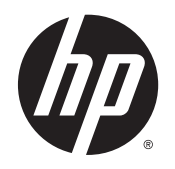

Ohutuse ja mugavuse juhend

© Copyright 2014 Hewlett-Packard Development Company, L.P.

Käesolevas dokumendis sisalduvat teavet võidakse ette teatamata muuta. Ainsad HP toodete ja teenuste garantiid on sätestatud vastavate toodete ja teenustega kaasnevates garantii lühiavaldustes. Käesolevas dokumendis avaldatut ei või mingil juhul tõlgendada täiendava garantii pakkumisena. HP ei vastuta siin leiduda võivate tehniliste või toimetuslike vigade ega väljajätmiste eest.

Teine trükk: november 2014

Esimene väljaanne: juuli 2013

Dokumendi number: 715023-E42

### <span id="page-2-0"></span>**Sissejuhatus**

Juhend kirjeldab korrektset tööjaama ülesseadmist, asendit ning arvutikasutajate tervise- ja tööharjumusi tööl, kodus, koolis ja liikvel olles. Lisaks sisaldab see juhend informatsiooni elektrilise ja mehaanilise ohutuse kohta, mis kehtivad kõigile HP toodetele.

Saadaval samuti www.hp.com/ergo

#### **A HOIATUS! Vältige sülearvuti ülekuumenemist.**

Et vähendada kuumusest tingitud vigastusi või sülearvuti ülekuumenemist, ärge hoidke arvutit süles ega tõkestage arvuti ventilatsiooniavasid. Kasutage arvutit ainult kõval tasasel alusel. Jälgige, et mõni kõva (nt kõrvalasuv printer) või pehme pinnaga ese (nt padjad, vaip või riietusese) ei blokeeriks õhuvoolu liikumist ventilatsiooniavadest. Samuti ärge hoidke arvuti kasutamisel vahelduvvooluadapterit vastu nahka või pehme pinnaga eset (nt padjad, vaip või riietusese). Arvuti ja toiteadapter vastavad infotehnoloogiaseadmete rahvusvahelises ohutusstandardis International Standard for Safety of Information Technology Equipment (IEC 60950) sätestatud välispinna temperatuuri nõuetele.

#### A HOIATUS! Olge tähelepanelik valu või ebamugavuse suhtes.

Lugege ja järgige *soovitusi Ohutuse ja mugavuse* juhisest, et vähendada valu ja ebamugavuse ohtu ning suurendada mugavust.

# **Sisukord**

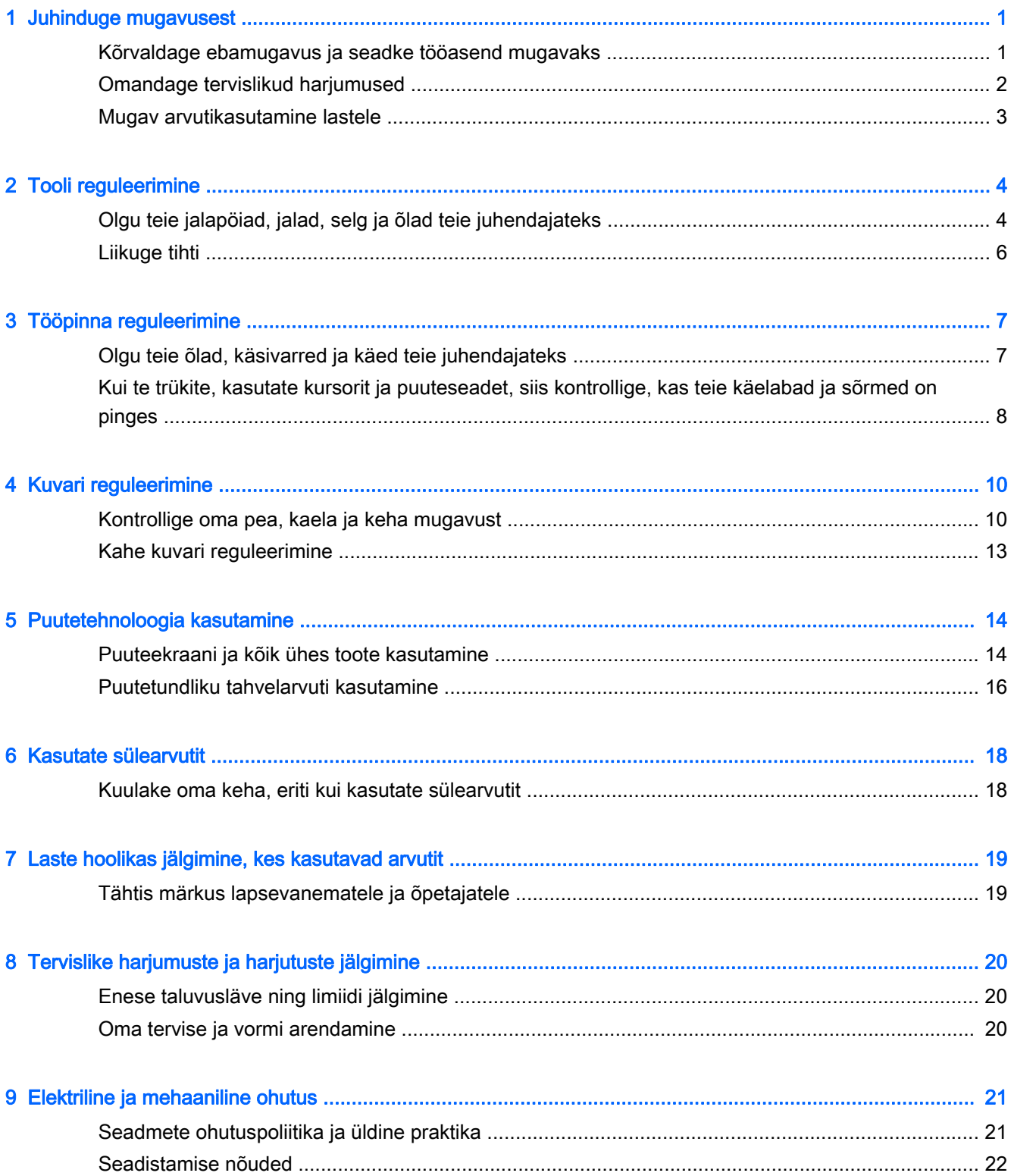

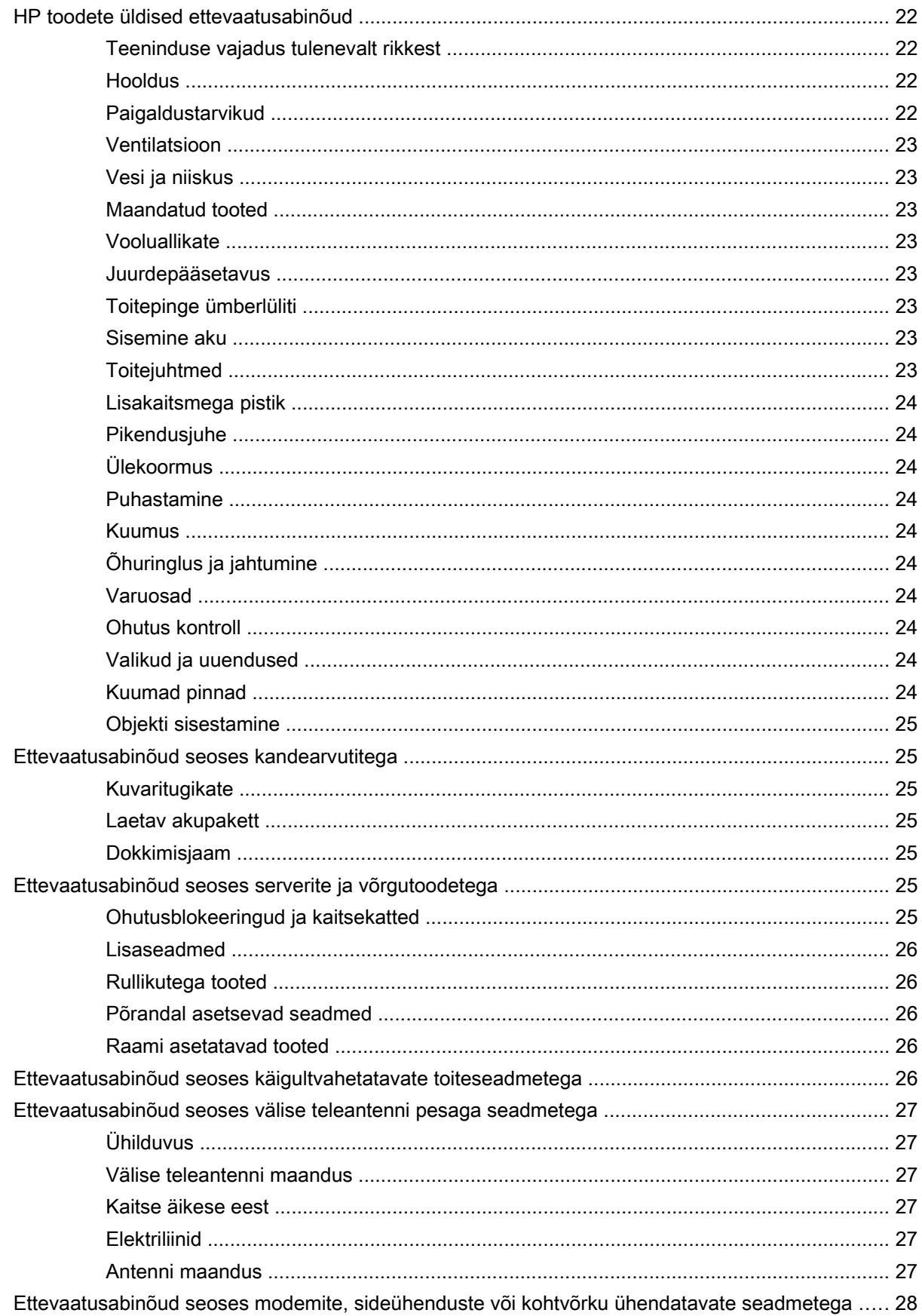

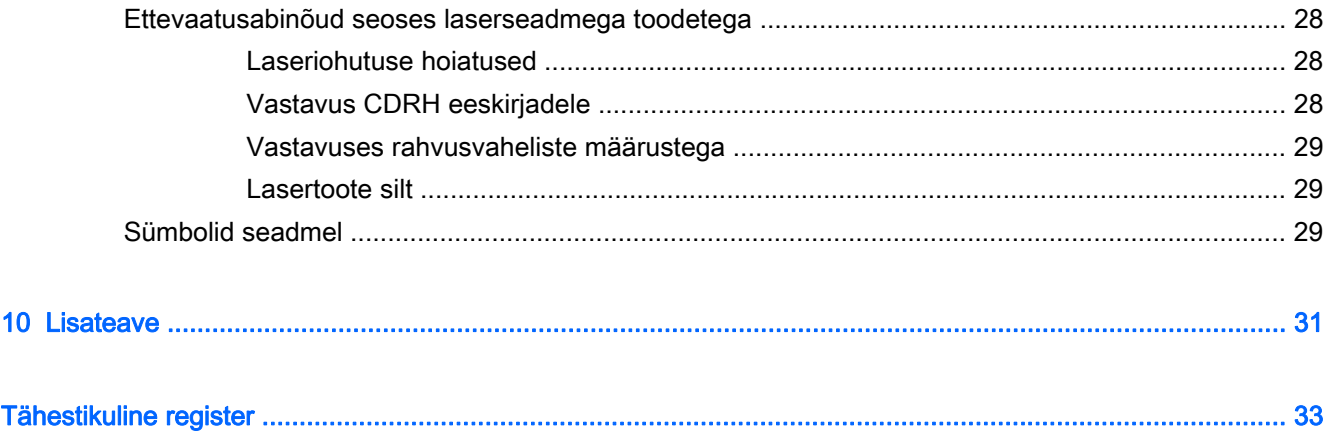

# <span id="page-8-0"></span>1 Juhinduge mugavusest

## Kõrvaldage ebamugavus ja seadke tööasend mugavaks

Mil iganes te arvutit kasutate, teete te otsuseid, mis võivad mõjutada teie mugavust, tervist, turvalisust ja produktiivsust. See kehtib ka siis, kui kasutate töölaua klaviatuuri ja monitori kontoris, sülearvutit ülikooli ühiselamus, tahvelarvutit köögis või pihuarvutit lennujaamas. Kõikidel puhkudel valite te kehaasendi tehnoloogiast lähtuvalt.

Töötamise, õppimise või mängimise ajal olete te pikema aja jooksul kindlas asendis, mis võib põhjustada ebamugavust ja väsimust teie lihastes ja liigestes. Ühes kindlas isteasendis arvutikasutamise asemel võtke regulaarselt mingi hulk istumis- ja seismisasendeid, leides neis igas oma mugavustsooni. Enamik inimesi ei pea tavaliselt seismist tööasendiks, sest see on harjumatu. Kuid sellega harjudes mõistavad nad, kui palju nende enesetunne paraneb, kui nad päeva jooksul kord istuvad, kord seisavad.

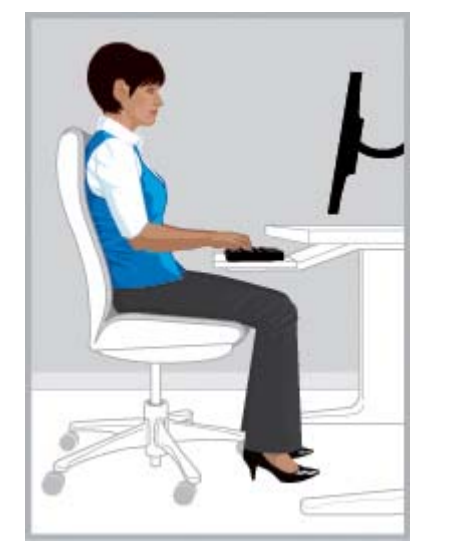

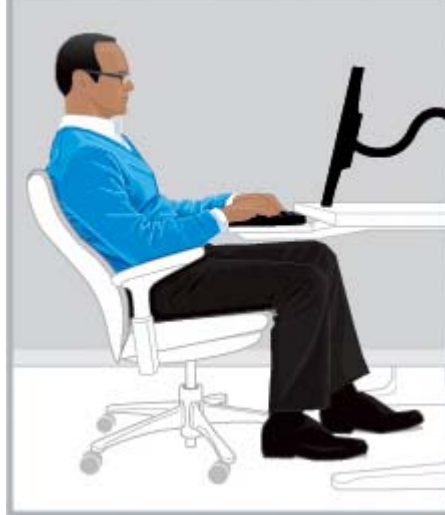

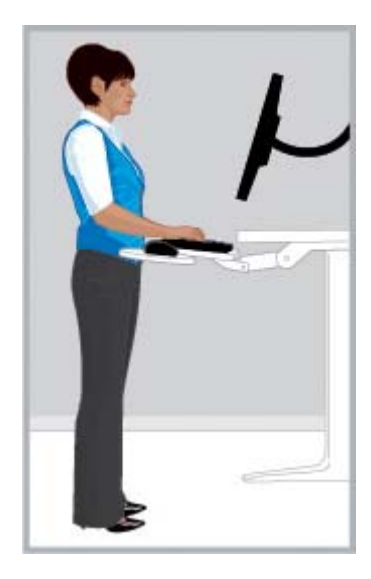

ÕIGE püstiasend ÕIGE nõjatuv asend ÕIGE seismisasend

Ei ole ühtainsat "õiget" asendit, mis sobib kõikidele inimestele ja kõikide tööülesannete jaoks, ühtainsat olekuviisi, mis sobib kõikidele kehaosadele. Asendage "võtke istet ja unustage ära" mõtteviis mõtteviisiga "kontrollige ebasobivust ja kohanduge mugavusega". Püüdke aru saada seosest oma keha ja tehnoloogia vahel ning otsustage, mida ja millal liigutada. Vahel peate oma asendit muutma; vahel tuleb teil kohandada tehnoloogiat; vahel tuleb muuta mõlemat.

Kontrollige regulaarselt oma keha mitteliigutamise, ebamugava asendi, pinge, pitsituse ja pinnapealse hingamise osas. Eriti tähelepanelikud olge siis, kui töötate raskete, pingeliste ülesannete kallal või rangete tähtaegadega. Erilist tähelepanu pöörake asendile pärastlõunal, kui te kipute väsima. Vältige nõjatumist asendisse, mis meenutab kilpkonna, oma kaelaga ebamugavas asendis, kus pea ei ole selgrooga samal joonel ja selg ei toetu seljatoele. Seismis- ning istumisasendite läbitegemine ja sügavalt hingamine on kasulik teie seljale, lihastele, kopsudele ja vereringele. Kui teil ei ole töökohta, mis võimaldab istumist ja seismist, siis proovige seista, kui te räägite telefoniga või kõndige koosolekuruumis istumise asemel. Argument: võite end teadlikult sättida mugavasse ja

<span id="page-9-0"></span>tootlikkusse asendisse, kuid teadvustamata kalduda ebamugavasse ning vähem produktiivsesse asendisse.

Läbi terve päeva otsustate teie.

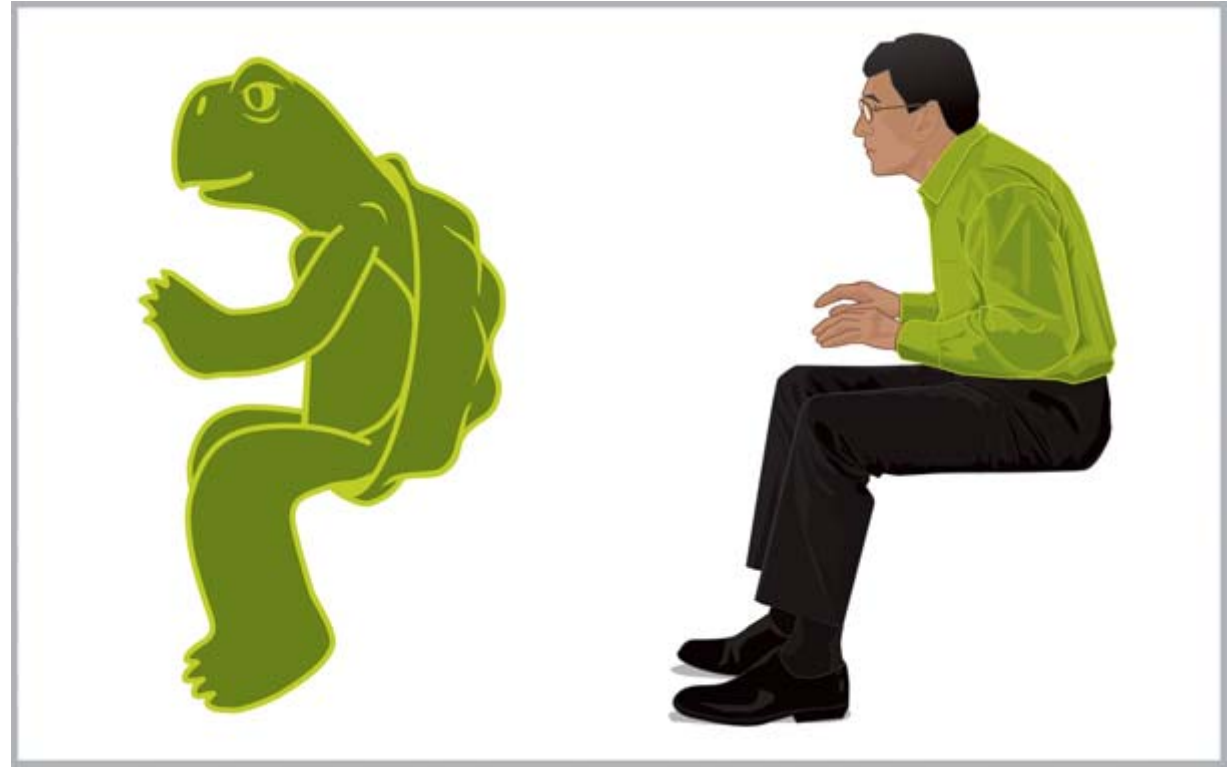

OLGE TÄHELEPANELIKUD kontrollige lodevust ja ebamugavust. Ärge kalduge ebamugavatesse ja vähem tootlikesse asenditesse, nagu "kilpkonnaased".

## Omandage tervislikud harjumused

Looge head suhted tööl ja kodus ja otsige stressi vähendamiseks tervislikke viise. Hingake sügavalt ja regulaarselt. Tehke iga 20 minuti järel lühike paus — tõuske püsti, liikuge ringi, venitage, ja suunake pilk kaugusesse. Tehke kokkulepe "vaatlussõbraga", et jälgida üksteise asendit ja tuletada meelde seda muuta.

Arvutiga töötamisel võivad teie mugavus ja ohutus olla mõjutatud teie üldisest seisundist ja tervisest. Uuringud on näidanud, et erinevad tervislikud seisundid võivad suurendada ebamugavuse, lihase ja liigeste haiguste või vigastuste ohtu. (vt [Tervislike harjumuste ja harjutuste jälgimine lk 20.](#page-27-0)) Ebasoodsate terviseseisundite vältimine ja regulaarne treening oma füüsise vormishoidmiseks parandavad teie üldist terviseseisundit ning vastupidavust istuvaks tööks. Võtke arvesse kõiki võimalikke haigusseisundeid või tervise asjaolusid, mis teil võivad olla, ning jälgige oma isiklikke võimeid.

### <span id="page-10-0"></span>Mugav arvutikasutamine lastele

Selles juhendis toodud soovitused käivad igas vanuses arvutikasutaja kohta. Täiskasvanud peavad tihti oma valesti sisseharjunud arvutikasutamise ümber õppima, kuid lastel, ja eriti noortel lastel, ei ole vaja vanu harjumusi muuta, kui lapsevanemad ja õpetajad aitavad neil algusest peale korrektseid arvutikasutuse harjumusi õppida. Lapsevanematel ja õpetajatel tuleb nende hoole all olevaid lapsi jälgida ja juhendada. Alustage lastega juba varakult enda kehast arusaamise, ebamugavuse tunnetamise ja mugavasse asendisse kohandamise harjumusega terveks edaspidiseks eluks. (vt [Laste hoolikas jälgimine, kes kasutavad arvutit lk 19.](#page-26-0))

# <span id="page-11-0"></span>2 Tooli reguleerimine

## Olgu teie jalapöiad, jalad, selg ja õlad teie juhendajateks

Selleks, et õppida liikuma püstiste ja nõjatuvate asendite vahel, peate te õppima oma tooli reguleerima. Kui teil ei ole tooli kasutusjuhendi väljatrükki, siis vaadake tootja kodulehekülge. Üllatavalt ei ole paljud inimesed kunagi õppinud kasutama oma tooli kõiki reguleerimisvõimalusi. Selle tegemine on tõesti teie mugavuse ja produktiivsuse huvides.

1. Istuge tervenisti toolile ning reguleerige tooli kõrgust nii, et teie jalalabad asetsevad kindlalt põrandal ja teie reite tagaosad ei ole pinges. Reguleerige istme sügavus nõnda, et põlveõndlate ja istme vahele jääks vähemalt kahe sõrme pikkuse jagu ruumi. Kui teil ei ole tooli sügavuse muutmise võimalust ja te tunnete jalgade tagumises osas survet, võib teil minna vaja tooli, mis sobitub teie kehaga paremini.

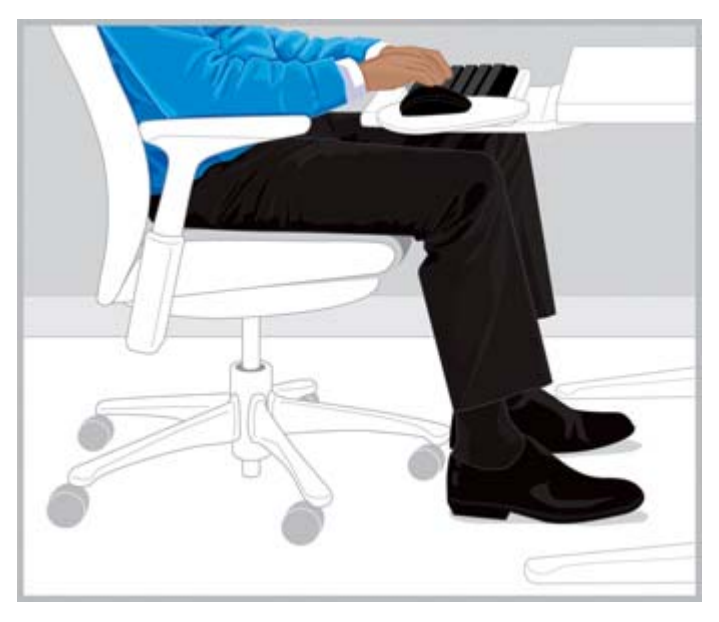

ÕIGE Reguleerige tooli kõrgust selliselt, et jalalabad on maas, ning istme sügavust selliselt, et põlved oleksid vabad.

2. Reguleerige seljatoe kalle asendini, kus te saate hõlpsalt säilitada nõjatuva asendi. Kaldega jalatugi võib teil aidata asendit säilitada.

<span id="page-12-0"></span>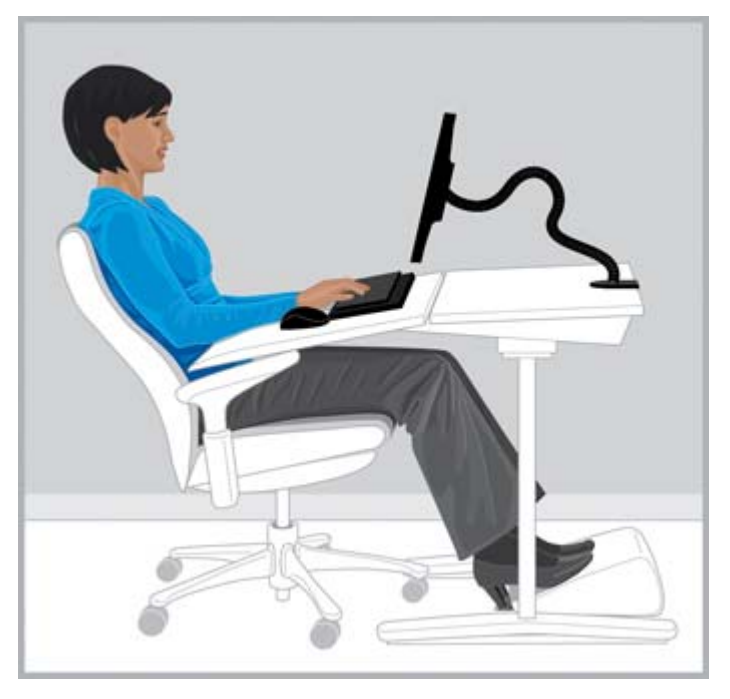

ÕIGE Reguleerige nõjatumise jaoks kalle ning vajadusel kasutage kaldes jalatuge asendi säilitamiseks.

- 3. Kontrollige, kas toolil on veel lisaks võimalusi seljatoe asendi muutmiseks. Sel juhul reguleerige tooliselga sobitumaks teie selgroo loomuliku kaarega.
- 4. Võib tunduda, et käsivarte toetamine on teie õlgadele mugavam, kuid käetugede kasutamine ei tohiks õlgu kergitada; asetage peamine rõhk küünarnukkidele või kiigutage oma käsi tooli külgedel.

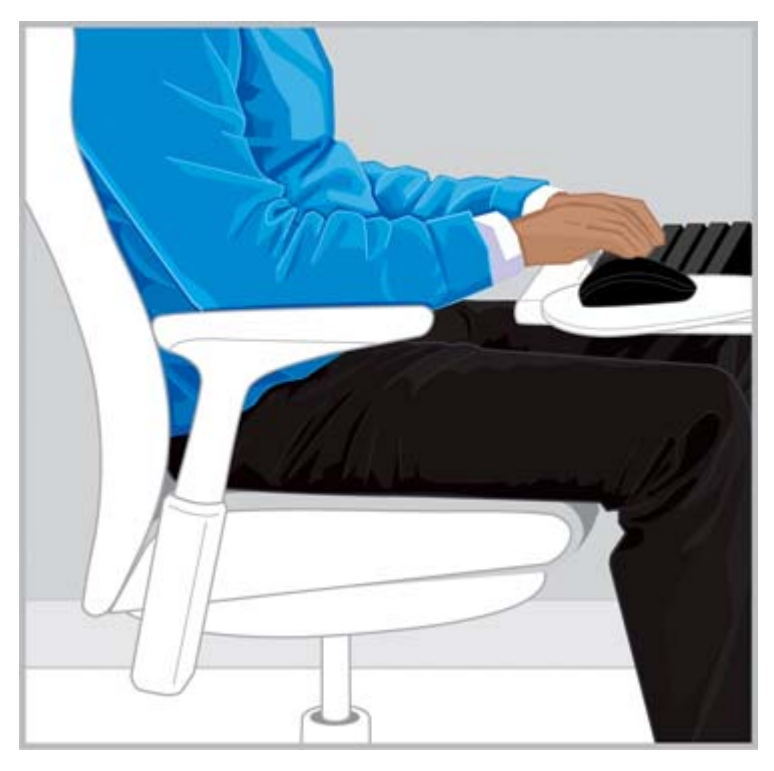

ÕIGE Käetoed võivad aidata teie õlgu lõdvestada.

<span id="page-13-0"></span>Kui te juba teate, kuidas tooli reguleerida, vahetage kordamööda püstiasendit ja nõjatumisasendit, kontrollides oma keha mugavust. Teie otsustate, millised asendid ja kohandused on kõige mugavamad ja tõhusamad.

Asendi valik teie mugavustsoonis varieerub tõenäoliselt sõltuvalt ülesandest. Näiteks võib selguda, et nõjatuv asend on mugavam e-kirjade jaoks ning püstiasend mugavam ülesannete jaoks, mis nõuavad pidevat paberite ja raamatute kasutamist. Kui keegi teine on teie töötooli kasutanud, siis reguleerige see kindlasti uuesti enda jaoks kõige mugavamaks ja tõhusamaks. Kontrollige, et saate oma jalgu vabalt laua all liigutada.

### Liikuge tihti

Mugavuse ja tõhususe suurendamiseks vahetage pidevalt püstiasendit ja istuvat asendit. Vältige liialt kaua ühes asendis olemist, kuna see võib põhjustada pingeid ja ebamugavust nii teie lihastes kui ka liigestes. Kontrollige regulaarselt oma keha ja otsustage, kas teil on vaja end liigutada. Vahel peate te oma asendit muutma; vahel tuleb teil kohandada seadmeid; vahel tuleb muuta mõlemat.

# <span id="page-14-0"></span>3 Tööpinna reguleerimine

## Olgu teie õlad, käsivarred ja käed teie juhendajateks

Asendeid vahetades võib teil oma õlgade, käte ja käelabade mugavuse nimel minna vaja kohendada oma tööpinda. Teie õlad peaksid olema vabad, kui küünarnukid mugavalt külgedel ripuvad. Teie käsivarred, randmed ja käelabad peaksid olema sirges ja neutraalses asendis. Teie töölaua, klaviatuuri ja hiire kohandused võivad mõjutada teie mugavust ja tõhusust.

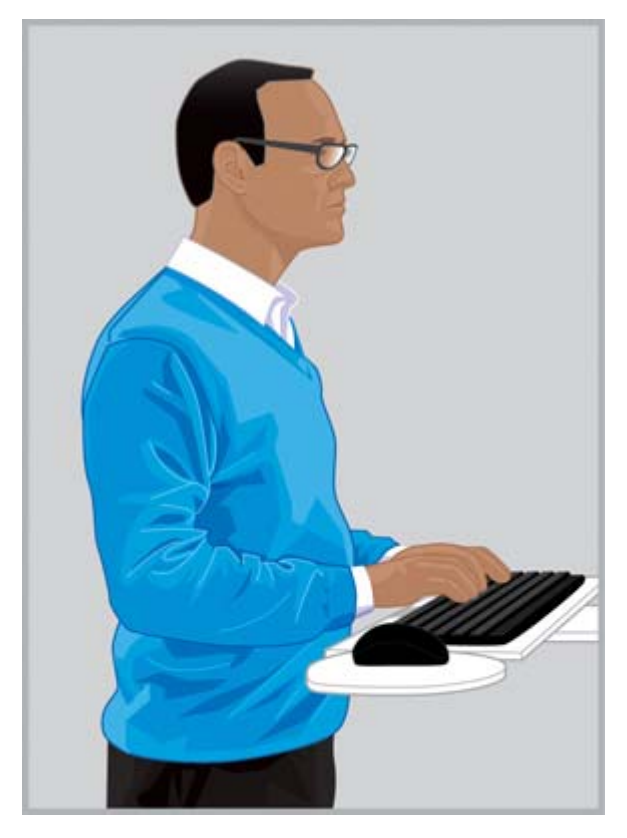

ÕIGE Reguleerige oma töölaud selliselt, et õlad oleksid lõdvad ja randmed ning käed sirges neutraalses asendis.

<span id="page-15-0"></span>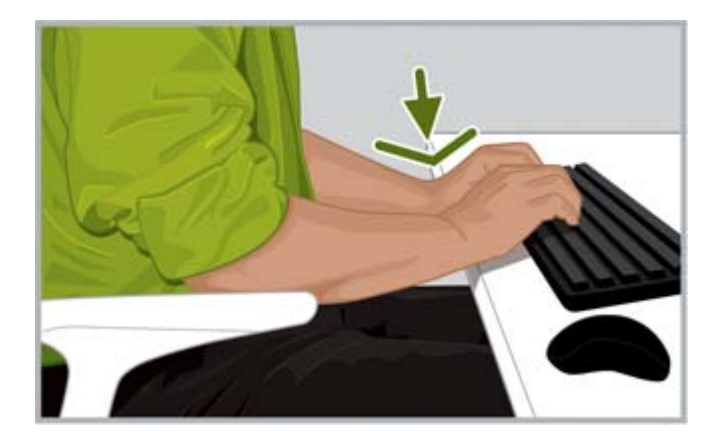

VALE Ärge toetage oma peopesasid tööpinnale ega painutage oma randmeid märgatavalt alla.

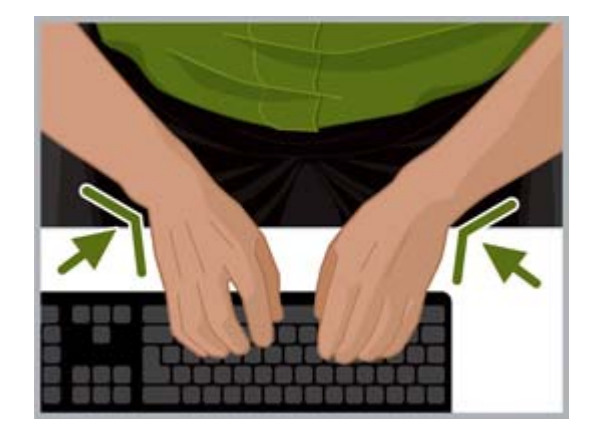

VALE Ärge painutage oma randmeid märgatavalt sissepoole.

Järgige neid töölaua juhiseid:

- Asetage klaviatuur otse enda ette, et vältida kaela ja keha pööramist.
- Reguleerige töölaua kõrgus nii, et õlgadel, kätel, randmetel ja käelabadel oleks mugav. Õlad peaksid olema vabad, kui küünarnukid on mugavalt külgedel. Klaviatuuri keskmine rida (seal on täht L) peaks olema küünarnuki kõrgusel või selle lähedal. Kontrollige, et töölaua kõrgus ei tooks kaasa õlgade tõstmist.
- Nii töölaual, klaviatuuril kui ka hiirel võivad olla kaldkohandused, mida võib peensusteni reguleerida, et teie käsivarred ja käelabad oleksid ühel joonel ning randmed sirgelt. Vältige randmete paindes olekut, kui trükite või kasutate hiirt.
- $\hat{X}$ . NÄPUNÄIDE. Kui teile tundub raske sirgete neutraalses asendis randmetega trükkida, võib teile paremini sobida kasutada teise disainiga klaviatuuri või hiirt.
- Kui kasutate täissuuruses klaviatuuri ja hiir jääb sellest paremale, siis vaadake kindlasti, et teie käsi ja õlg oleksid mugavas asendis. Kui peate end hiire kasutamiseks painutama, viies küünarnuki kehast eemale, võib teile paremini sobida numbriklahvideta klaviatuuri kasutamine.
- Asetage hiir otset paremale, vasemale või klaviatuuri esiääre lähedusse. Kui te kasutate klaviatuuri tugipinda, siis veenduge, et see oleks piisavalt lai, et ka hiir sellele mahuks.
- Iga kord, kui te end liigutate, vaadake üle klaviatuuri ja hiire tugipinna kõrgus. Seistes võib teil minna vaja töölaua kohandamist, tuginedes sel puhul jalanõu kandade kõrgusele või jalataldade paksusele. Eriti tähtis on see naiste puhul, kes võivad kanda eri tüüpi kingi.

Pange oma kehahoiakut tähele kogu terve päeva vältel ebamugavuse suhtes, kohandades keha ja töökohta, et suurendada mugavust ja tõhusust.

### Kui te trükite, kasutate kursorit ja puuteseadet, siis kontrollige, kas teie käelabad ja sõrmed on pinges

Kui trükite, kasutate kursorit ja puuteekraani, kontrollige oma käelabasid ning sõrmi regulaarselt pinge või ebamugavuse suhtes ajal, mil te trükite, kasutate hiirt või puutetehnoloogiat.

Trükkides jälgige, kas te vajutate tugevasti või kergelt. Klahvide vajutamisel rakendage minimaalset jõudu. Vältige mittevajaliku pinge tekkimist oma pöialdes ja sõrmedes. Võite üllatuda, avastades, et teie pöidlad või sõrmed, mida te isegi ei kasuta, on pinges.

Hoidke hiirt vabalt. Kasutage hiire liigutamiseks tervet kätt ning õlga, mitte ainult rannet. Hoidke oma ranne sirgena ning kätt lõdvalt, ja vajutage nuppudele õrna vajutusega. Aegajalt võite kasutada teist kätt hiire kasutamiseks, et anda töökäele puhkust. Kasutage seadme tarkvara, et vahetada nuppude ülesandeid. Kasutage hiire sätete muutmiseks juhtpaneeli tarkvara. Näiteks selle asemel, et hiirt tõsta, proovige suurendada kursori liikumiskiirust. Kui te hiirt ei kasuta, siis ärge hoidke seda käes; laske sellest lahti.

Teie käetoed võimaldavad olla vabamalt ja mugavamalt. Vahepauside ajal võib kasutada toeks randmetuge, kuid hoidke oma randmeid trükkides või hiirt kasutades vabalt.

# <span id="page-17-0"></span>4 Kuvari reguleerimine

## Kontrollige oma pea, kaela ja keha mugavust

Ei ole olemas ühte kindlat kuvari asetust, mis võimaldab kõigil kehaosadel olla igal ajal õnnelikud. Laske päeva jooksul oma silmade, kaela, õlgade ning selja asendil otsustada, mida ja millal liigutada. Asetus, suurendus ja valgus on kõik tähtsad tegurid, mis mõjutavad teie olekut ja produktiivsust. Kui teie silmad muutuvad kuivaks, võiks kuvarit allapoole reguleerida ja mõnda aega regulaarselt silmi pilgutada. Kui kogete silmade väsimist, siis proovige näiteks suurendada ekraanil olevate objektide suurusmäära protsenti suurendada. Samuti võib osutuda tõhusaks kuvari lähemale tõmbamine, eredate valgusallikate väljalülitamine ja lisaks sagedane puhkus silmadele. Kui vaatate alla ja teie kaelal on seejuures ebamugav, proovige kuvarit ülespoole seada. Teie pea peaks olema samamoodi vabalt nagu õlad ning tool peaks teie selga üleni toetama.

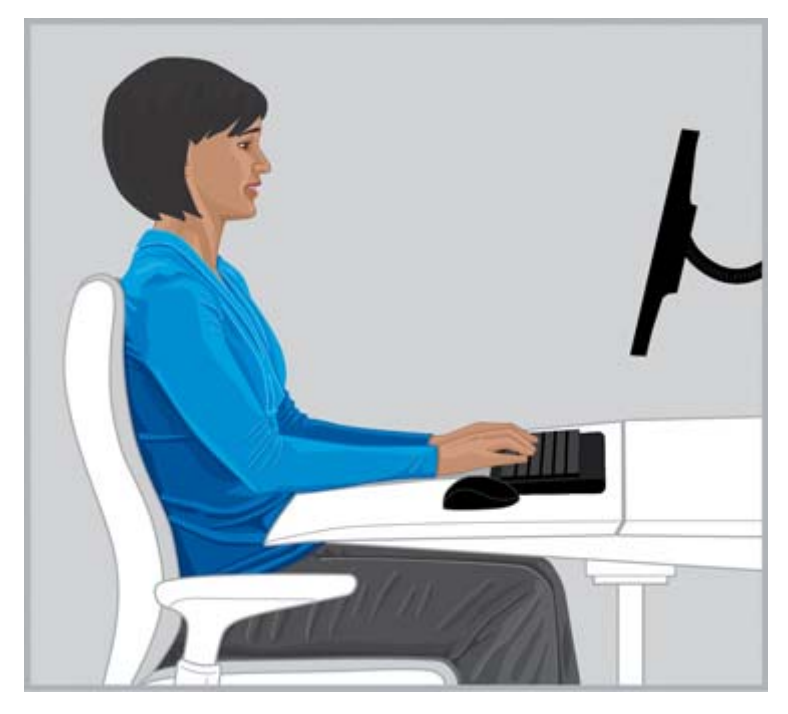

ÕIGE Hoidke oma pea õlgade suhtes tasakaalus, kui selg on tooli poolt täielikult toestatud.

Kuvari reguleerimisel järgige neid juhiseid.

- Asetage kuvar sellisesse kohta, kus ei ole tugevat valgust ega eredaid peegeldusi. Vältige eredaid valgusallikaid oma nägemisraadiuses.
- Asetage kuvar otse enda ette, et vältida kaela ja keha väändes asendit.
- Et vältida kaela väljasirutatud asendit tõstke esile tekst, mis on liiga väike; proovige muuta suurendusnäitu 125le või suuremale protsendile. Arvutit kasutades võib osutuda tõhusaimaks lugemiseks tähekõrgus kolm kuni neli millimeetrit.

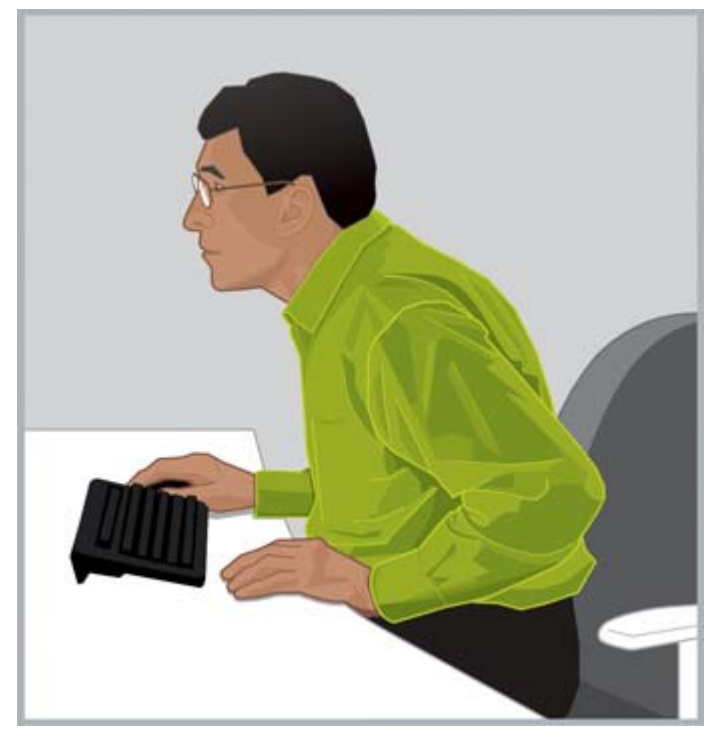

VALE Ärge sirutage kaela ettepoole.

 $\Diamond$ : NÄPUNÄIDE. Mõnel arvutil toimib suurendusfunktsioon klahvi ctrl allhoidmisel ja hiirerulli kerimisel või kasutades puuteplaadi suurendusfunktsiooni.

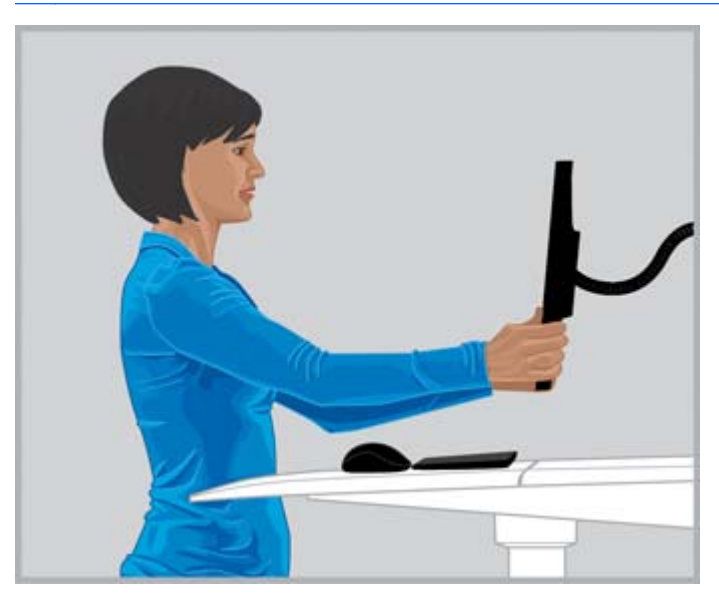

ÕIGE Reguleerige oma vaate kaugust, kuni tekst on selgelt loetav.

Sobiva vaatekauguse määramiseks sirutage oma rusikas käsi kuvari suunas välja ning seadke kuvar sõrmenukkide lähedusse. Pea asendiga vabalt õlgade kohal liigutage kuvarit tagasi ja ettepoole, et vaatekaugus täpselt ära määrata. Te peaksite olema võimeline kuvaril selgelt teksti nägema.

- <span id="page-19-0"></span>**NB!** Uuring näitab, et paljud arvutikasutajad, kaasaarvatud lapsed, vaatavad oma kuvaritel uduseid kujutisi, sest nägemisteravus on korrigeerimata. Lastel, kes kujutisi selgelt ei näe, on suurem tõenäosus halvenenud lugemisoskuse välja arenemiseks. Kõik arvutikasutajad peaksid silmaarstil laskma oma nägemist regulaarselt kontrollida. mõnel neist tuleks hakata kandma prille; teistel tuleks oma retsepte uuendada või soetada prillid, mis on mõeldud spetsiaalselt arvutikasutamiseks.
- Korrigeerige kuvarikõrgust üles- ja alla, kuni teie pea on mugavas asendis õlgade laiuse suhtes. Pea ei tohiks ettepoole ulatuda ning teie kael ei tohiks olla ebamugavalt ühegi kraadi võrra ettevõi tahapoole painutatud. Vaadates ekraani keset, peaksid teie silmad olema suunatud veidi allapoole. Kuigi *paljud* leiavad, et kõige mugavam on reguleerida monitor selliselt, et teksti ülemine rida on nende silmavaatest just veidi allpool, võite avastada, et kuvari tõstmine sellest positsioonist vähesel määral on teie kaelale mugavam. Teisalt, kui te kogete silmade kuivust, võib monitori asendi vaatekõrgusest madalamale seadmine olla kõige parem, kuna silmalaud katavad teie silmapindasi suuremas ulatuses, väiksema vaateväljaga. Et vältida pea tahakallutamist, eelistavad mõned multifokaalsete läätsede kandjad asetada kuvar väga madalale, et nad saaksid näha ekraanil ilmuvat läätsede alaosaga; mõned kasutajad võivad valida teise paari prille, mis on mõeldud spetsiaalset arvutikasutamiseks.

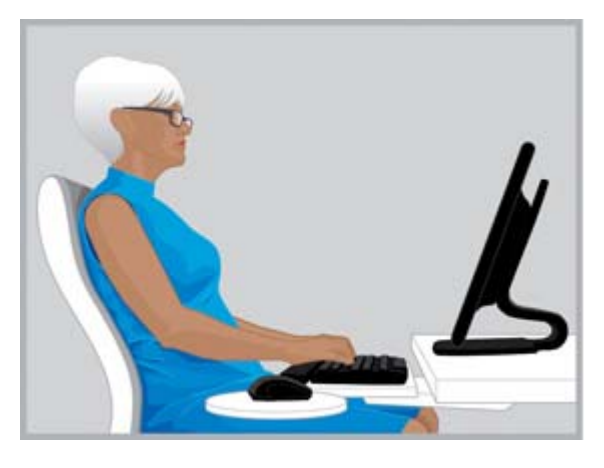

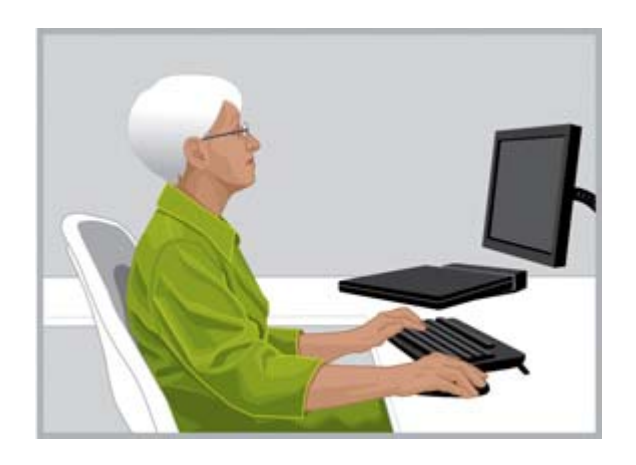

ÕIGE Mõned multifokaalsete läätsede kasutajad leiavad, et kuvari asetamine madalamale toetab nende pead mugavas asendis oma õlgade laiuse suhtes.

VALE Teie monitor on reguleeritud liiga kõrgele, kui see põhjustab teie kaela tahapoole kaldumist.

- $\hat{X}$  NÄPUNÄIDE. Kui teil ei ole võimalik kuvarit piisavalt kõrgele seada, siis kaaluge reguleeritava jala või kuvaritõstja kasutusele võtmisele. Juhul kui te ei saa kuvarit piisavalt madalale reguleerida, kaaluge reguleeritava kuvarijala kasutusele võtmisele.
- **NB!** Pilgutage silmi, eriti kui tunnete silmades ebamugavust. Inimesed pilgutavad silmi keskmiselt 22 korda minutis. Mõned inimesed vähendavad enesele teadvustamata pilgutamissagedust vaid seitsmele korrale minutis.
- Reguleerige kuvari kallet nõnda, et see oleks teie näo suhtes ristasendis. Sobiva kuvarikalde kontrollimiseks hoidke vaatevälja keskmes väikest peeglit. Sellisel viisil peaksite te oma silmi nägema.

Korrake ülaltoodud toiminguid iga kord, kui vahetate asendit istumise ja seismise vahel, ning iga kord kui te liigute.

 $\mathcal{X}$  NÄPUNÄIDE. Juhul kui te kasutate dokumendihoidjat, siis asetage see kuvariga samale kõrgusele ning asetage enim vaadatav tekst (dokumendihoidja või kuvar) otse enda ette. Olgu teie pea, kaela, ja kere õige asend teie juhendajaks.

## <span id="page-20-0"></span>Kahe kuvari reguleerimine

Kahe kuvari kasutamisel on võimalik kaaluda mitmeid erinevaid asetusvalikuid. Soovituslik on asetada üks kuvar otse enda ette ning teine kuvar küljele. Kui te kallutate oma pead ja kaela, et vaadata küljel asuval kuvaril rakendust pikema aja jooksul, siis nihutage rakenduse aken teoe ees olevale kuvarile. Külgnevalt kuvarilt tuleks vaadata vaid lühikest aega vaadeldavaid rakendusi.

Kui te kasutate kahte monitori võrdväärselt, on soovituslik seadistada need sümmeetriliselt, nõnda et üks on veidi vasemal ning teine teist paremal pool. Selle konfiguratsiooni puhul pange tähele, et teie pea on alati pööratud ühe või teise monitori poole. Kui teie kaela, õlgade või selja asend tundub ebamugav, siis on soovitatav kuvarid teise kohta asetada selliselt, et üks neist asetseb otse teie ees.

ÕIGE Kui kasutate kahte kuvarit, on soovituslik asetada üks kuvar otse enda ette ja teine küljele, mis on teie kaelale ja kehale kõige sobilikum.

VALE Ärge pöörake oma pead liiga kauaks ajaks ühele poolele.

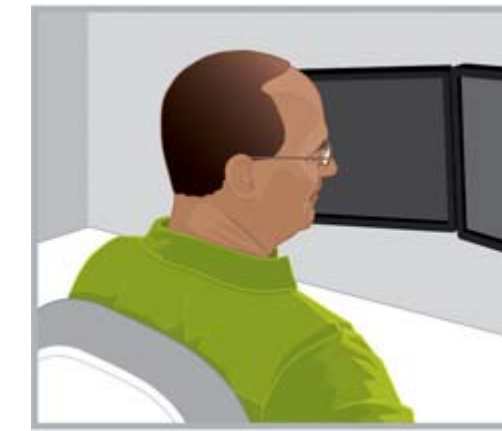

# <span id="page-21-0"></span>5 Puutetehnoloogia kasutamine

## Puuteekraani ja kõik ühes toote kasutamine

Puutetehnoloogia on suurepärane, kui soovite otseselt suhestuda ekraanil olevate objektidega. Kui kasutate puutetundlikku tehnoloogiat, tuleb teil eriti suurt tähelepanu pöörata oma kaela, õlgade ja käte asendile. Pidage meeles, et kuvari suhtes ei ole ühte kindlat asendit, mis võimaldab teie kõigil kehaosadel end vabalt tunda, eriti kui te kasutate puutetehnoloogiat.

Järgige neid puuteekraani juhiseid:

- Asetage oma käe mugavuse huvides puuteekraan lähemale kui mitte-puuteekraan. See peaks asetsema palju lähemal kui käepikkus.
- Õlgade ja käte mugavuseks asetage ekraan madalamale.
- Kasutage kaldefunktsiooni, et joondada oma käsivarred, randmed, ja käelabad sirgesse, neutraalsesse asendisse. Kui tunnete väsimust kaelas, siis tõstke ekraani. Iga kord, kui te reguleerite ekraani kõrgust, võtke arvesse kaldenurga ümberreguleerimist, et hoida oma randmed neutraalses asendis.
- Kui te kasutate pidevalt puuteekraani, on võimalik, et soovite päeva jooksul reguleerida ekraani kõrgust, et tagada oma kaela, õlgade ja käsivarte mugav asend.

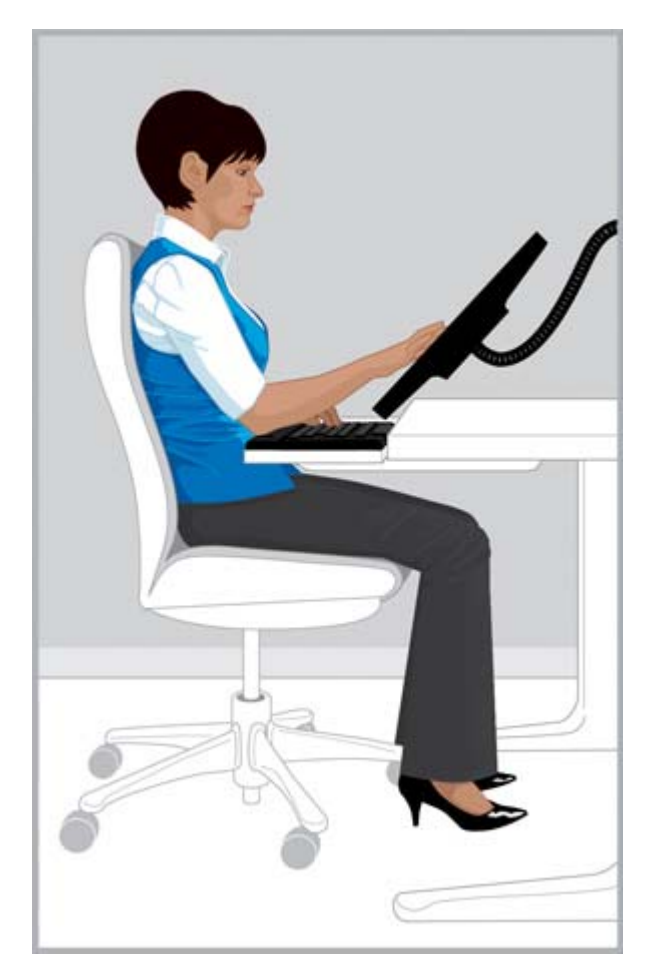

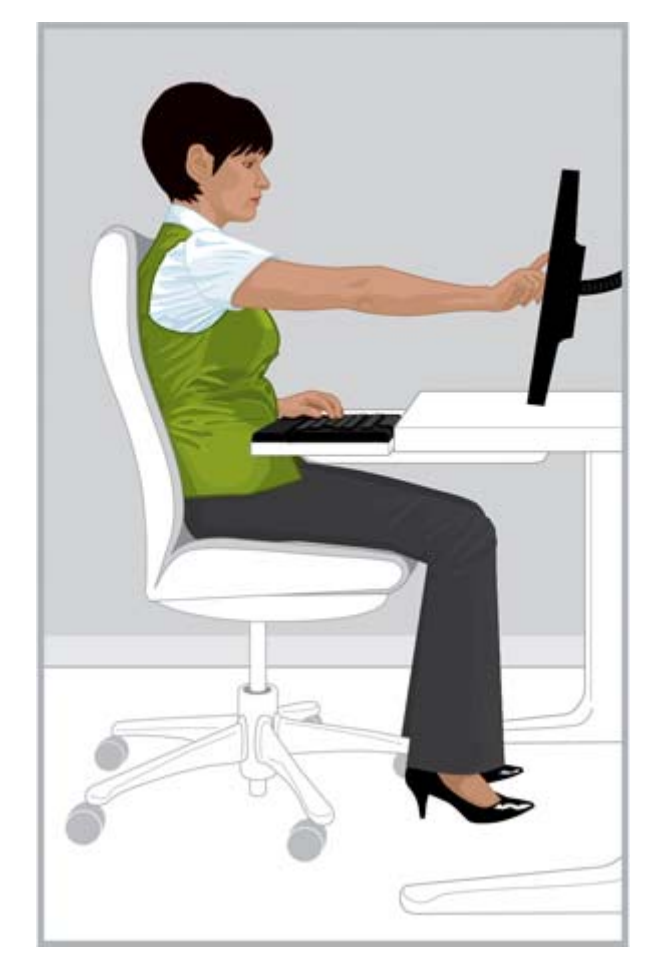

ÕIGE Asetage oma puuteekraan lähemale kui käepikkus ja reguleerige kaldenurka, et teie randmed oleksid neutraalselt joondunud.

VALE Sirutatud käega puudutamine võib teie õlad ja käsivarred kiiresti ära väsitada.

Teatud ülesanneteks võite kasutada sisendiks ainult puuteekraani; teistel juhtudel kasutate pigem klaviatuuri ning hiirt; ning mõnikord valite te mõlema sisendi kombinatsiooni. Kui te kasutate sisendite kombinatsiooni (näiteks klaviatuuri, hiirt, ja puuteekraani), on soovitatav asetada seadmed samale kaugusele, millisel juhul asetub kuvar vahetult klaviatuuri või hiire kohal või nende taga. See võib osutuda eriti tõhusaks, kui soovite säilitada oma nõjatuvat ning istuvat asendit. Kui te kasutate puuteekraani ainsa meetodina pikema perioodi jooksul, on soovitatav asetada kuvar teiste sisendiseadete ette.

Kui kasutate arvutit pikema aja jooksul puuteekraanita, tuleks kuvar reguleerida, nagu on kirjeldatud [Kuvari reguleerimine lk 10.](#page-17-0) Kontrollige ebamugavust ning kohanduge mugavusega, mõistes keha ja tehnoloogia vahelist seost. Vahel peate te oma asendit muutma; vahel tuleb teil kuvarit reguleerida; vahel tuleb teha mõlemat.

Juhul, kui te kasutate kahte kuvarit ja üks neist on puutetundlik, siis on kõige mugavam asetada nad eri kaugustele ja kõrgustele.

<span id="page-23-0"></span>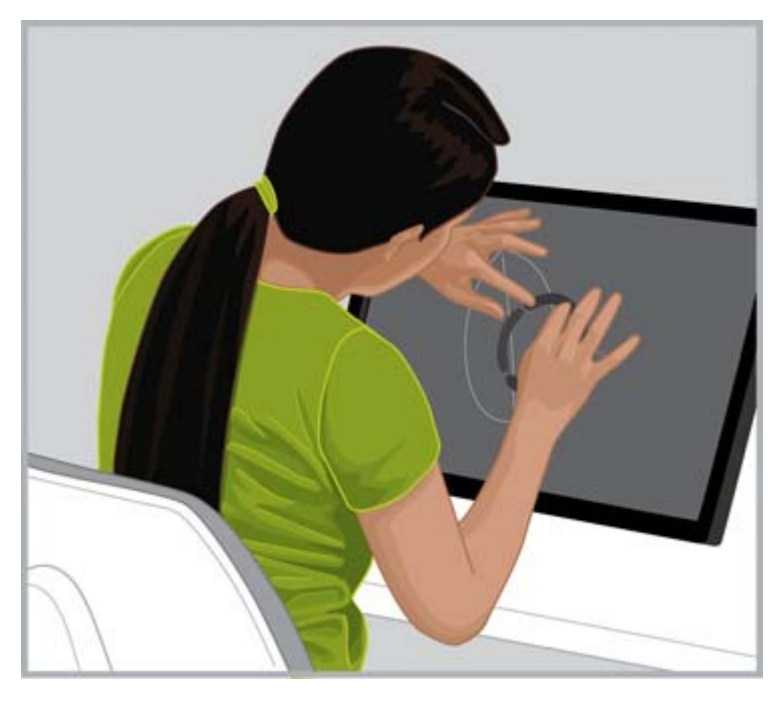

VALE Ärge küürutage puuteekraani poole, jättes oma selja seljatoeta.

### Puutetundliku tahvelarvuti kasutamine

Eriti tähtis on kontrollida oma pea ja kaela asendit, kui te kasutate puutetundlikke tahvelarvuteid. Kui te kasutate seda tehnoloogiat tihti ning teil esineb kaela, õlgade, ja selja ebamugavust, peaksite te pikema aja vältel vaatama ekraani allossa. Tahvelarvuti asetamine lauale, tahvliümbrise kalde muutmine või kuvari toega ühendatud tahvelarvuti hoidja kasutamine võivad hõlbustada teie pea tasakaalustamist õlgade keskmes.

Kontoris võib teil samal ajal minna vaja nii tahvelarvutit kui ka mittepuutetundlikku kuvarit. Sellisel juhul peaksite te tahvelarvuti jaoks võtma kasutusele kõrgust reguleeriva tarviku. Kontrollige ebamugavust ning kohandage end sobivasse asendisse, kui te kasutate puuteekraani ja mittepuuteekraani kombinatsiooni. Soovitatav on puuteekraan asetada lähemale kui mitte-puuteekraan.

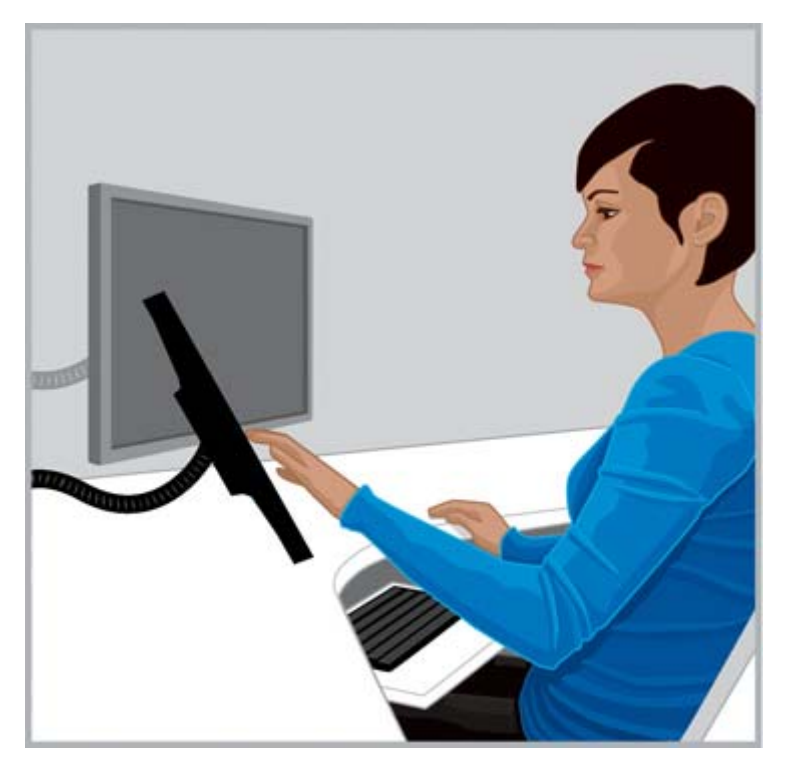

ÕIGE Kaela asendi huvides tuleks teil tahvelarvutiga kasutada kõrguse reguleerijat.

# <span id="page-25-0"></span>6 Kasutate sülearvutit

## Kuulake oma keha, eriti kui kasutate sülearvutit

Kuna sülearvutid on liigutavad ning võimaldavad teil hõlpsalt vahetada asukohta. Kodus saate te kodukontorist liikuda köögilaua taha ja isegi seista mõnda aega köögi leti taga. Kui olete ärireisil, siis saate hõlpsasti hotellitoa kirjutuslaua tagant liikuda kliendi konverentsiruumi või teise kontorisse.

Kui te kasutate valdavalt sülearvutit, on ebamugavuse kontroll eriti oluline. Kui te vaatate allapoole sülearvuti ekraani suunas pikema aja vältel ning tunnete ebamugavust oma kaelas, on soovitatav kasutada täismõõtmetes klaviatuuri, reguleeritavat kuvarit või sülearvuti alust ning samuti välist kursori kasutamise seadet nagu näiteks hiirt. Need ja teised tarvikud võimaldavad teil kohanduda kogu päeva jooksul, andes teile avarama vaatekauguse ja kõrguse valikuid, mis võivad olla teie randmetele ja käelabadele mugavamad. Tõhususe ja produktiivsuse huvides võib kasutada dokki või pordilaiendit, et pääseda ligi kõikidele lauaarvuti tarvikutele kõigest ühe lihtsa ühenduse kaudu. Liigutatavad tarvikud nagu näiteks kantav hiir ja klaviatuur annavad teile kohandamisvalikud teele kaasa.

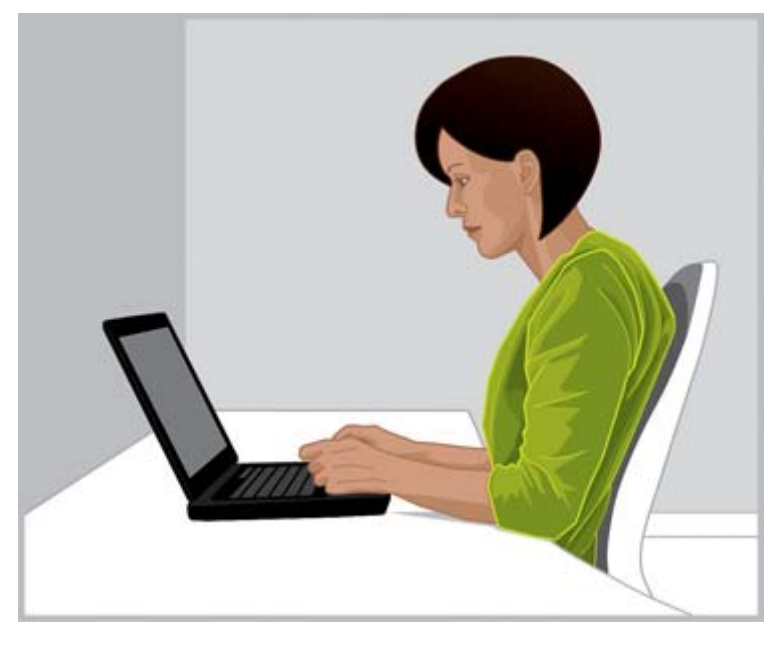

PANGE TÄHELE Sülearvuti kasutamisel on eriti oluline kontrollida ebamugavustunnet.

Iga kord, kui te lähete teise töökeskkonda, kontrollige oma keha asendit sülearvuti taga. Kui te töötate keskkonnas, kus korrektne istumine või toestatus ei ole võimalik, või kui te töötate pikema aja jooksul, siis muutke tihti oma keha asendit ja tehke regulaarseid lühikesi pause.

Liikvel olles kasutage ratastega sülearvutikotti kaela ja õlgade toeks.

# <span id="page-26-0"></span>Laste hoolikas jälgimine, kes kasutavad arvutit

## Tähtis märkus lapsevanematele ja õpetajatele

Laste arvuti kasutamisel on tähtis õhutada mõõdukust. Lapsed kasutavad arvutit rohkesti; nad kasutavad seda koolis ja kodus õppides ning mängimiseks. Vaadelge ja juhendage enda hoole all olevaid lapsi – alustage varakult, alustage kohe ja vaadake, et nad teeksid pause. Laste organism kasvab ja areneb jätkuvalt ning nende arvutikasutusharjumused võivad mõjutada nende edaspidist tervist ja vormi. Pikaajaline arvuti kasutamine, eriti regulaarsete pausideta, võib anda halva ja kehva vormi, ning viimaks viia potentsiaalselt tõsistele terviseprobleemideni.

Uuring näitab, et paljud lapsed vaatavad kuvaril uduseid kujutisi, sest nende nägemisteravus on korrigeerimata. Lastel, kes kujutisi selgelt ei näe, on suurem tõenäosus halvenenud lugemisoskuse välja arenemiseks. Veenduge, et teie hoole all olevad lapsed külastaksid regulaarselt silmaarsti.

Sel ajal kui lapsed töötavad või mängivad arvutite taga, on vajalik hoolikalt jälgida nende asendit. Lapsevanemad ja õpetajate peaksid õpetama lastele, kuidas nende tööala reguleerida ning leida algusest peale neile sobivad tsoonid arvutikasutamisel. Aidata võib arvutikasutamiseks kujundatud reguleeritav mööbel. Enamik lapsi on väiksemad kui täiskasvanud, tihti lausa palju väiksemad. Kui nad kasutavad arvutiala, mis on ette nähtud täiskasvanutele, võib sellega kaasneda palju ebakorrektseid asendeid, sealjuures rippuvad jalad, kössis õlad, randmed, mis on asetatud laua äärtele, käed, mis sirutuvad klaviatuuri või hiire poole, ning silmad, mis on suunatud üles monitorile.

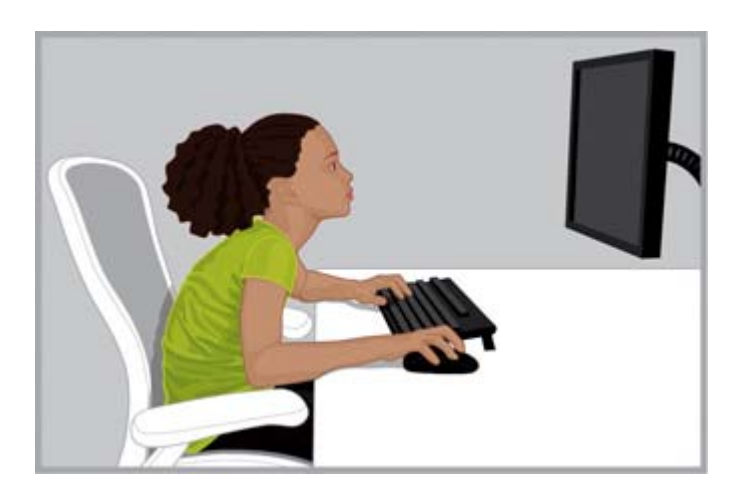

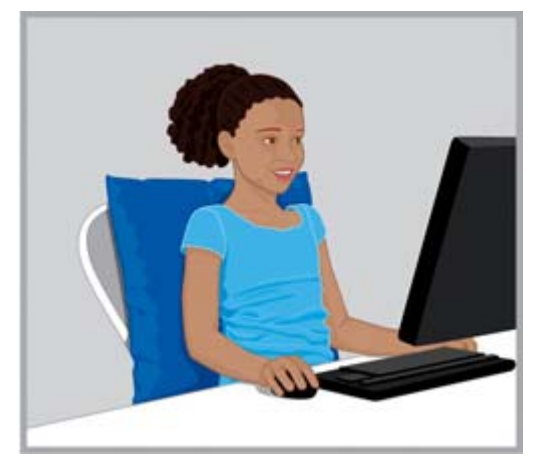

VALE Liiga kõrgele ja kaugele paigutatud monitor võib põhjustada väikestel lastel ettenaaldumist ebamugavasse "kilpkonna-asendisse", kus kael on ette sirutatud, selg on küürus ja tool ei toeta selga.

ÕIGE Kui tool on liiga suur, asetage lastele istumise alla ja seljataha toetavad padjad. Kasutage väikest hiirt ja numbriklahvistikuta klaviatuuri ja asetage kuvar madalamale.

 $\hat{X}$  NÄPUNÄIDE. Kui koolidel ei ole reguleeritavat mööblit, mis on mõeldud arvuti kasutamiseks, peaksid õpetajad moodustama õpilaste rühmi, leidmaks uuenduslikke lahendusi, et parandada nende mugavustunnet ja produktiivsust.

# <span id="page-27-0"></span>8 Tervislike harjumuste ja harjutuste jälgimine

Arvutiga töötamisel võivad teie mugavus ja ohutus olla mõjutatud teie üldisest seisundist ja tervisest. Uuringud on näidanud, et hulk tervislikke seisundeid võivad suurendada ebamugavusohtu, lihase ja liigeste haigusi või vigastusi. Kui teil on alltoodud terviseprobleeme või asjaolusid, siis on eriti soovitatav jätta oma tegevus pooleli, ning jälgida oma keha ebamugavustunnet.

Need tervisehäired hõlmavad järgmist.

- Pärilikke tegureid
- Liigesepõletikku ja teisi sidekoehaiguseid
- Diabeeti ja teisi sisesekretsiooni haiguseid
- Kilpnäärme haiguseid
- **•** Veresoonkonna haiguseid
- Üldist kehva füüsilist seisundit ja toitumisharjumusi
- Eelnevalt esinenud vigastusi, traumasid, ning lihaskonna probleeme
- Liigset kehakaalu
- **Stressi**
- **Suitsetamist**
- Rasedust, menopausi ja teisi seisundeid, mis mõjutavad hormoonide taset ja veepeetust
- Kõrgemat vanust

### Enese taluvusläve ning limiidi jälgimine

Arvutikasutajatel on erinevad piirnormid töö intensiivsuse ja jätkusuutliku aktiivsuse pikkuse osas. Jälgige oma individuaalseid piirnorme ning vältige nende regulaarset ületamist. Kui mõni nimetatud terviseseisund teie kohta kehtib, on eriti tähtis olla teadlik oma individuaalsetest võimetest ning neid jälgida.

### Oma tervise ja vormi arendamine

Teie üldist tervislikku seisundit ja vastupidavust tööks on võimalik edendada, vältides võimalusel ebasoodsaid tervislikke seisundeid ning tehes regulaarselt harjutusi, et arendada ja hoida alal oma füüsilist vormi.

# <span id="page-28-0"></span>9 Elektriline ja mehaaniline ohutus

HP tooted on välja töötatud ohutuks tööks, kui need on seadistatud, ning neid kasutatakse vastavalt toote juhistele ja üldistele ohutustavadele. Selles peatükis esitatud juhistes selgitatakse võimalikke ohte, mis kaasnevad arvutiga töötamisel ning kaasavad endas olulisi ohutustegevustikke nõndanimetatud ohtude minimaliseerimiseks. Käesolevad peatükis esitatud informatsiooni ning toodet puudutavaid juhiseid järgides saate te end võimalike ohtude eest kaitsta ja luua ohutuma arvuti töökeskkonna.

HP tooted on välja töötatud ja katsetatud vastamaks IEC 60950 kriteeriumitele, ehk infotehnoloogia varustuse ohutuse normidele. See on rahvusvahelise elektritehnilise volituse ohutusstandard, hõlmates seadmete tüüpe, mida HP toodab. Samuti hõlmab see riiklikku IEC60950- põhist ohutusnormide realiseerimist globaalselt.

Selles peatükis käsitletakse järgmisi teemasid.

- Toote ohutuspoliis
- Toote seadistamise nõuded
- Üldised ohutusettevaatusabinõud kõikidele HP toodetele

Kui teil ilmneb seadmete ohutul kasutamisel probleeme, mida teie teenuse lepingupool ei saa lahendada, siis helistage oma piirkonna HP klienditeenindusse.

### Seadmete ohutuspoliitika ja üldine praktika

HP tooted töötavad turvaliselt, kui neid kasutatakse vastavalt nende markeeritud elektrilistele klassifikatsioonidele ja toodete kasutusjuhenditele. Neid tuleks alati kasutada vastavalt kohalike ning regionaalsete ehituse ja juhtmestiku eeskirjade nõuetele, mis on mõeldud IT seadmete turvaliseks kasutamiseks.

Standardid IEC 60950 sisaldavad üldisi ohutusalaseid konstruktsiooninõudeid, mis vähendavad nii arvuti kasutaja kui ka arvutit hooldavate tehnikute ohtusattumise võimalust. Standarditega tagatakse, et vigastusoht on väiksem seoses järgmiste riskidega.

**Elektrilöök** 

Ohtlik pingetase seadme osades

**Tuleoht** 

Ülekoormus, temperatuur, materjali tuleohtlikkus

Mehaanilised ohud

Teravad servad, liikuvad osad, ebastabiilsus

**Energia** 

Ohtliku pingega (240 voltamprit) või endast potentsiaalset põletusohtu kujutavad elektriahelad

● Kuumus

Seadme kõrge temperatuuriga osad, millele kasutajal on juurdepääs

**Keemilised ohud** 

Keemilised suitsud ja aurud

<span id="page-29-0"></span>**Kiirgus** 

Müra, ionisatsioon, laserid, ultraheli

### Seadistamise nõuded

HP tooted töötavad turvaliselt, kui neid kasutatakse vastavalt nende markeeritud elektrilistele klassifikatsioonidele ja toodete kasutusjuhenditele. Neid tuleks alati kasutada vastavalt kohalike ning regionaalsete ehituse ja juhtmestiku eeskirjade nõuetele, mis on mõeldud IT seadmete turvaliseks kasutamiseks.

**[2] NB!** HP tooted on mõeldud kasutamiseks kuivades või kaitstud keskkondades, juhul kui toote infos ei ole teisiti määratud. Ärge kasutage HP tooteid ohtlike asukohtadena määratud alades. Sellised alad on meditsiini ja hambaravi asutustes patsientide hooldamisasukohad, hapnikurikkad keskkonnad, või tööstushooneid. Võtke ühendust kohalike elektrialaste spetsialistidega, kes reguleerivad ehitamist, hooldust, või ohutust, et hankida rohkem teavet toodete paigaldamise kohta.

Täiendavaks infoks tutvuge tootega kaasas olevat info, juhendite, ja teabega või võtke ühendust kohaliku müügiesindajaga.

### HP toodete üldised ettevaatusabinõud

Hoidke tootega kaasas olevad ohutus- ja kasutusjuhendid alles edaspidiseks ülevaatamiseks. Järgige kõiki käitlemise ja kasutamise juhiseid. Jälgige kõiki hoiatusi tootel ja kasutusjuhendis.

Et vähendada tuleohtu, kehaliste vigastuste ja seadmete kahjustamise ohtu, järgige järgmisi ettevaatusabinõusid.

### Teeninduse vajadus tulenevalt rikkest

Ühendage seade pistikupesast lahti ja viige toode hoolduspartneri juurde järgmistel tingimustel.

- Totiejuhe, pikendusjuhe või pistik on kahjustatud.
- Tootele on sattunud vedelikku või tootesse on kukkunud mõni ese.
- **•** Toode on olnud kontaktis veega.
- Toode on maha kukkunud või muul viisil kahjustada saanud.
- Esineb märke ülekuumenemisest.
- Toode ei tööta korrektselt pärast kasutusjuhendi järgimist.

### **Hooldus**

Ärge hooldage ühtegi HP toodet ise, kui HP dokumentatsioonis ei ole teisiti selgitatud. Hoiatusmärkide või -siltidega katete avamine või eemaldamine võib luua elektrilöögi ohu. Nende lahtrite sees olevate komponentide hoolduse peaks tegema hoolduspartner.

### Paigaldustarvikud

Ärge kasutage toodet ebakindlal laual, kärus, alusel, statiivil või toendil. Toode võib maha kukkuda, põhjustades raskeid kehalisi vigastusi või tootekahjustusi. Kasutage ainult HP soovitatud või koos tootega müüdud lauda, käru, alust, statiivi või toendit.

### <span id="page-30-0"></span>**Ventilatsioon**

Tootes olevad avad on ette nähtud ventileerimiseks ning neid ei tohi kunagi tõkestada ega katta, sest need tagavad toote kindla töö ja kaitsevad ülekuumenemise eest. Avasid ei tohiks kunagi tõkestada toote asetamisega voodile, diivanile, vaibale või mõnele sarnasele elastsele pinnale. Toodet ei tohiks asetada sisseehitatud seadeldisse nagu näiteks raamaturiiulisse või raamistikku, kui just seadeldis ei ole spetsiaalselt toote jaoks valmistatud ja tootele tagatakse piisav ventilatsioon ning järgitakse toote juhendit.

### Vesi ja niiskus

Ärge kasutage toodet niiskes asukohas.

### Maandatud tooted

Mõned tooted on varustatud kolmejuhtmelise elektrilise maandustüüpi pistikuga, mille kolmas tihvt on maanduseks. See pistik sobib ainult maandatud elektrilisse pistikupessa. See on ohutusdetail. Ärge eirake maandustüüpi pistiku ohutuspõhimõtet, sisestades seda maandamata pistikupessa. Kui te ei saa pistikut pesasse sisestada, siis võtke ühendust elektrikuga, et vana pesa välja vahetada.

### Vooluallikate

Toode peaks töötama ainult toote voolu nimiväärtuse sildil oleva elektriallikast tuleneval voolul. Kui teil on küsimus, millist vooluallikat kasutada, kontakteeruge hoolduspartneri või kohaliku elektriettevõttega. Patareitoitel töötava toote ning teiste vooluallikate kohta saab teavet tootega kaasas olevast kasutusjuhendist.

### Juurdepääsetavus

Veenduge, et toitejuhtmega ühendatud pistikupesale pääseks kergesti ligi, ning et see oleks seadme operatsioonisüsteemile võimalikult ligidal. Kui teil on vaja seade vooluallikast lahti ühendada, siis tõmmake toitejuhe pistikupesast välja.

### Toitepinge ümberlüliti

Veenduge, et toitepinge ümberlüliti (kui see on tootel olemas) oleks õiges asendis ja vastaks teie riigis kasutatava elektrivõrgupinge tüübile (115 V või 230 V vahelduvpinge).

### Sisemine aku

Arvuti võib sisaldada sisemise akutoitega reaalajakella. Ärge proovige akut laadida, lahti monteerida, vette uputada ega põletada. Aku tuleks välja vahetada hoolduspartneril, kasutades arvuti jaoks mõeldud HP varuosa.

### **Toitejuhtmed**

Kui teil pole toitejuhet arvuti või koos arvutiga kasutatava vahelduvvoolutoitega lisaseadme jaoks, ostke toitejuhe, mis on ette nähtud teie riigis kasutamiseks.

Toitejuhe peab sobima tootega ning toote elektriliste nimiandmete sildil märgitud pinge ja voolu nimiväärtustega. Juhtme pinge ja voolu nimiväärtused ei tohiks olla suuremad tootele märgitud pinge ja voolu nimiväärtustest. Lisaks peab juhtme diameeter olema vähemalt 0,75 mm2 /18AWG-d ning juhe peaks olema 5 kuni 8 jalga (1,5 ja 2,5 meetrit) pikk. Kui teil on kasutatava toitejuhtme tüübi kohta küsimusi, pöörduge hoolduspartneri poole.

### <span id="page-31-0"></span>Lisakaitsmega pistik

Teatud riikides võib seadme juhtmekomplekt olla varustatud ühenduspistikuga, millesse on paigaldatud ülekoormuskaitse. See on ohutusabinõu. Pistiku vahetamisel veenduge, et hoolduspartner asendaks selle varupistikuga, millel on valmistaja spetsifikatsiooni kohaselt samasugune ülekoormuskaitse nagu originaalpistikul.

### **Pikendusjuhe**

Pikendusjuhtme kasutamisel veenduge, et pikendusjuhe oleks sama voolu nimiväärtusega ja et kõikide pikendusjuhtmesse ühendatud toodete totaalne amprite nimiväärtus ei ületaks 80% pikendusjuhtme ampri nimiväärtusest.

### Ülekoormus

Ärge koormake pistikupesa, pikendusjuhet ega seinakontakti üle. Süsteemi kogukoormus ei tohi ületada 80% harukontuuri nimivoolu väärtusest. Toitelülitiga pikendusjuhtme kasutamisel ei tohi koormus ületada 80% sisendi nimivoolust.

### **Puhastamine**

Enne puhastamist eemaldage toode seinapistikust. Ärge kasutage puhastusvedelikke ega aerosoolpuhasteid. Kasutage puhastamiseks niisket lappi.

### Kuumus

Toode tuleks asetada eemale radiaatoritest, soojapuhuritest, pliitidest või teistest kuumust tootvatest objektidest (kaasa arvatud võimendid).

### Õhuringlus ja jahtumine

Jälgige, et arvuti ja toitedapteri ümber oleks kasutamise ja aku laadimise ajal võimalik piisav õhuringvool, mis tagab seadme korraliku jahutamise. Hoidke seadet eemal kiirgavatest soojusallikatest.

### Varuosad

Varuosade vajadusel veenduge, et hoolduspartner kasutataks HP varuosi.

### Ohutus kontroll

Pärast toote hooldus- või remonditööde lõppu laske hoolduspartneril kontrollida remondiprotseduuri või kohalike eeskirjade kohaselt ohutust, et määrata kindlaks, kas toode on täielikult töökorras.

### Valikud ja uuendused

Kasutage ainult HP soovitatud valikuid ning uuendusi.

### Kuumad pinnad

Laske enne nende puutumist seadme sisemistel osadel ning käigult vahetatavatel kettaseadmetel maha jahtuda.

### <span id="page-32-0"></span>Objekti sisestamine

Ärge kunagi lükake avade kaudu tootesse võõrobjekte.

### Ettevaatusabinõud seoses kandearvutitega

Lisaks käesolevas peatükis eelnevalt kirjeldatud üldistele meetmetele täitke kandearvutiga töötamisel järgmisi ettevaatusabinõusid. Ettevaatusabinõude eiramine võib kaasa tuua tulekahju või kehalise vigastuse ning kahjustada seadet.

 $\bigwedge$  HOIATUS! Kuumusest põhjustatud vigastuste ohu vähendamine arvuti, ja arvuti ülekuumenemise vältimiseks ärge asetage arvutit otse sülle ega katke ventilatsiooniavasid. Kasutage arvutit ainult kõval tasasel alusel. Jälgige, et mõni kõva (nt kõrvalasuv printer) või pehme pinnaga ese (nt padjad, vaip või riietusese) ei blokeeriks õhuvoolu liikumist ventilatsiooniavadest. Samuti ärge hoidke arvuti kasutamisel vahelduvvooluadapterit vastu nahka või pehme pinnaga eset (nt padjad, vaip või riietusese). Arvuti ja vahelduvvooluadapter vastavad infotehnoloogiaseadmete rahvusvahelises ohutusstandardis International Standard for Safety of Information Technology Equipment (IEC 60950) sätestatud välispinna temperatuuri nõuetele.

### Kuvaritugikate

Ärge asetage ebastabiilse alusega või nimikaalust raskemat kuvarit kuvari tugikatte või aluse peale. Raskemad kuvarid tuleks asetada töölauale dokkimisjaama kõrvale.

### Laetav akupakett

Ärge muljuge, torgake ega põletage akupaketti ega lühistage metallkontakte. Ärge üritage akupaketti ka avada ega remontida.

### Dokkimisjaam

Sõrmede vahelejätmise vältimiseks ärge puudutage dokkimisel arvuti tagaosa.

### Ettevaatusabinõud seoses serverite ja võrgutoodetega

Lisaks eelnevalt kirjeldatud üldistele meetmetele täitke serverite ja võrgutoodetega töötamisel järgmisi ettevaatusabinõusid. Ettevaatusabinõude eiramine võib kaasa tuua tulekahju või kehalise vigastuse ning kahjustada seadet.

### Ohutusblokeeringud ja kaitsekatted

Juurdepääsu tõkestamiseks ohtlikke energiatasemeid sisaldavatele aladele on mõni server varustatud blokeerimismehhanismiga, mis katkestab kaitsekatte eemaldamise korral toite. Ohutusblokeeringuga varustatud serveri puhul täitke järgmisi ettevaatusabinõusid.

- Ärge eemaldage kaitsekatteid ega proovige blokeeringutest mööda hiilida.
- Ärge üritage töö ajal parandada lisaseadmeid süsteemiblokeeringutega piirkonnas. Remontida võivad ainult arvutiseadmete teeninduse alal kvalifitseeritud spetsialistid, kes on ette valmistatud ohtlikku energiataset sisaldavate toodete käsitsemiseks.

### <span id="page-33-0"></span>Lisaseadmed

Blokeeritud ohutusvarustusega piirkonnas võivad lisaseadmeid paigaldada ainult arvutiseadmete teeninduse alal väljaõppinud spetsialistid, kes on ette valmistatud ohtlikku kiirgust genereerivate toodete käsitsemiseks.

### Rullikutega tooted

Teisaldage rullikutega varustatud tooteid ettevaatlikult. Toode võib äkilise peatuse, liigse jõu või ebatasase pinna tõttu ümber minna.

### Põrandal asetsevad seadmed

Veenduge, et seadme alusstabilisaatorid on paigaldatud ja töökorras. Enne lisaseadmete ja -kaartide paigaldamist kontrollige, kas seade toetub kindlalt põrandale.

### Raami asetatavad tooted

Kuna püstik võimaldab virnastada arvutikomponente vertikaalselt üksteise kohale, peate kõigepealt hoolitsema püstiku stabiilsuse ja ohutuse eest.

- Ärge liigutage üksinda suuri raame. Arvestades raami kõrgust ja raskust, soovitab HP ülesannet sooritada vähemalt kahekesi.
- Enne töö alustamist püstiku juures kontrollige, kas tugijalad ulatuvad põrandani ning kas püstiku kogu kaal toetub põrandale. Enne töö algust paigaldage ka ühekordsele püstikule stabiliseerimisjalad või ühendage mitu püstikut kokku.
- Alustage püstiku täitmist alati alt üles ja paigaldage püstikusse kõigepealt kõige raskem üksus. See teeb püstiku allosa raskemaks ning aitab püstikut tasakaalus hoida.
- Enne komponendi püstikust väljatõmbamist veenduge, et püstik on otse ja tasakaalus.
- Tõmmake korraga välja vaid üks komponent. Mitme komponendi üheaegsel väljatõmbamisel võib püstik tasakaalust välja minna.
- Tegutsege juhiku vabastusriivi vajutamisel ja komponendi püstikusse libistamisel ettevaatlikult. Sõrmed võivad liugjuhiku vahele jääda.
- Ärge tõmmake komponente püstikust liiga kiiresti välja, kuna liikuv raskus võib tugijuhikuid kahjustada.
- Ärge koormake püstiku vahelduvvoolutoite harukontuuri üle. Püstiku kogukoormus ei tohi ületada 80% harukontuuri nimiväärtusest.

### Ettevaatusabinõud seoses käigultvahetatavate toiteseadmetega

Toiteseadmete ühendamisel ja lahutamisel pidage kinni järgmistest juhistest.

- Paigaldage toiteplokk enne toitejuhtme ühendamist toiteplokiga.
- Enne serverilt toiteploki mahavõtmist tõmmake toitejuhe pesast välja.
- Kui süsteemil on mitu toiteallikat, lülitage süsteemi toide välja kõigi toitejuhtmete toiteplokkidest lahutamise teel.

### <span id="page-34-0"></span>Ettevaatusabinõud seoses välise teleantenni pesaga seadmetega

Lisaks eelnevalt kirjeldatud üldistele meetmetele täitke välise teleantenni kasutamisel järgmisi ettevaatusabinõusid. Ettevaatusabinõude eiramine võib kaasa tuua tulekahju või kehalise vigastuse ning seadet kahjustada.

### Ühilduvus

HP televiisori tuunerkaarte koos antenniühendusega peaks kasutatama ainult koos HP arvutitega, mis on mõeldud koduseks kasutuseks.

### Välise teleantenni maandus

Välisantenni või kaabelsüsteemi ühendamisel seadmega kontrollige, kas antenn või kaabelsüsteem on elektriliselt maandatud liigpinge ja kogunevate staatiliste laengute vastu. USA seaduse National Electrical Code, ANSI/NFPA 70, punkt 810 sisaldab teavet masti ja tugistruktuuri õige elektrilise maandamise, antenni aktiivsõlme sisseviikjuhtme maanduse, maandusjuhtmete suuruse, antenni aktiivsõlme asukoha, maanduselektroodidega ühendamise ning maanduselektroodide nõuete kohta.

### Kaitse äikese eest

Et kaitsta oma HP toodet äikesetormi ajal või kui see jääb järelvalveta ja seda ei kasutata pikema perioodi jooksul, siis tõmmake toode pistikust välja ning ühendage antenni või kaablisüsteem lahti. See hoiab ära toote kahjustuse, mida põhjustab äike ja vooluliinide vood.

### Elektriliinid

Ärge paigutage välisantennisüsteemi õhuliinide või muude elektrivalgustus- ja energiaseadmete lähedusse või kohta, kus antenn võib kukkuda õhuliinile või mõnele muule elektriseadmele. Välisantenni paigaldamisel tegutsege eriti ettevaatlikult ja hoiduge puudutamast elektriliine ja seadmeid, kuna kokkupuude nendega võib olla eluohtlik.

### Antenni maandus

See meeldetuletus on ette nähtud kaabeltelevisioonisüsteemi (CATV) paigaldaja tähelepanu juhtimiseks USA elektriseaduse jaotisele 820-40, kus esitatakse juhised õige maanduse tegemiseks ja spetsifitseeritakse konkreetselt, et kaabli maandus tuleb ühendada hoone maandussüsteemiga nii lähedal kaabli sisseviigule kui praktiliselt võimalik.

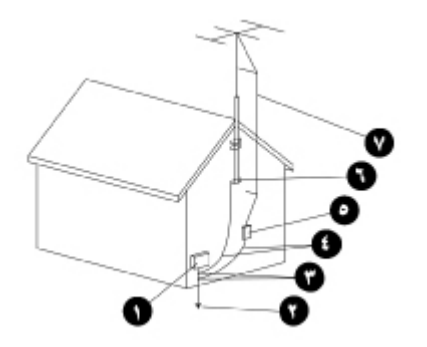

- 1. Elektrilised teenindusseadmed
- 2. Elektrisüsteemi maanduselektroodisüsteem (NEC, punkt 250, osa H)
- <span id="page-35-0"></span>3. Maandusklemmid
- 4. Maandusjuhtmed (NEC, jaotis 810-21)
- 5. Antenni aktiivsõlm (NEC, jaotis 810-20)
- 6. Maandusklemm
- 7. Antenni sisseviikjuhe

### Ettevaatusabinõud seoses modemite, sideühenduste või kohtvõrku ühendatavate seadmetega

Lisaks käesolevas peatükis eelnevalt kirjeldatud üldistele meetmetele täitke kaugside- ja võrguseadmetega töötamisel järgmisi ettevaatusabinõusid. Ettevaatusabinõude eiramine võib kaasa tuua tulekahju või kehalise vigastuse ning seadet kahjustada.

- Ärge ühendage ega kasutage modemit, telefoni (v.a juhtmeta telefon), kohtvõrgutoodet ega kaablit äikese ajal, sest see tekitaks kõrgendatud elektrilöögiohu.
- Ärge kunagi ühendage ega kasutage modemit ega telefoni niisketes ruumides.
- Ärge ühendage modemi ega telefoni kaablit võrgukaardi (NIC) ühenduspessa.
- Enne toote korpuse avamist, sisekomponentide puudutamist või paigaldamist või isoleerimata modemiklemmi puudutamist lahutage modemikaabel.
- Ärge kasutage telefoni gaasilekkest teatamiseks, kui olete lekke läheduses.
- Kui toode ei ole varustatud telefonijuhtmega, kasutage tulekahjuohu vähendamiseks ainult 26 AWG või suurema ristlõikega sideliinijuhet.

### Ettevaatusabinõud seoses laserseadmega toodetega

Kõik laserseadmega varustatud HP tooted vastavad ohutusstandarditele, kaasa arvatud Rahvusvahelise Elektrotehnikakomisjoni standard IEC 60825 ja selle vastavad riiklikud realisatsioonid. Konkreetselt laseri suhtes vastab aparatuur lasertoodete normidele, mille riigiametid on kehtestanud lasertoodete 1. klassi jaoks. Toode ei kiirga ohtlikku valgust; valgusvihk on kõigi kasutus- ja hooldustoimingute ajal täielikult suletud keskkonnas.

### Laseriohutuse hoiatused

Lisaks eelnevalt kirjeldatud üldistele meetmetele täitke laseriga varustatud tootega töötamisel järgmisi hoiatusi. Hoiatuste eiramine võib kaasa tuua tulekahju või kehavigastusi ning seadet kahjustada.

HOIATUS! Ärge kasutage juhtseadiseid, muutke sätteid ega teostage laserseadme juures muid protseduure peale nende, mis on spetsifitseeritud kasutusjuhendis või laserseadme paigaldusjuhendis.

Lubage laserseadet parandada ainult teeninduspersonalil.

### Vastavus CDRH eeskirjadele

USA Toidu- ja Ravimiameti radioloogiaseadmete ja tervishoiu keskus (CDRH) kehtestas 2. augustil 1976 nõuded lasertoodetele. Need nõuded kehtivad kõigile lasertoodetele, mis on valmistatud pärast 1. augustit 1976. a. Vastavusnõue kehtib kõigile USA-s turustatavatele toodetele.

### <span id="page-36-0"></span>Vastavuses rahvusvaheliste määrustega

Kõik HP laserseadmega varustatud süsteemid ühilduvad vastavate ohutusstandarditega, kaasa arvatud IEC 60825 ja IEC 60950-ga.

### Lasertoote silt

Lasertoodetele paigutatakse järgmine (või sellega võrdsustatud) silt. Silt näitab, et toode on liigitatud LASERTOODETE 1. KLASSI.

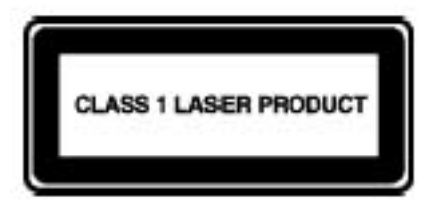

## Sümbolid seadmel

Järgmine tabel sisaldab ohutusmärke, mis võivad HP seadmetel esineda. Tabelist leiate selgitusi märkide kohta, millega kaasnevaid hoiatusi tuleb tähele panna.

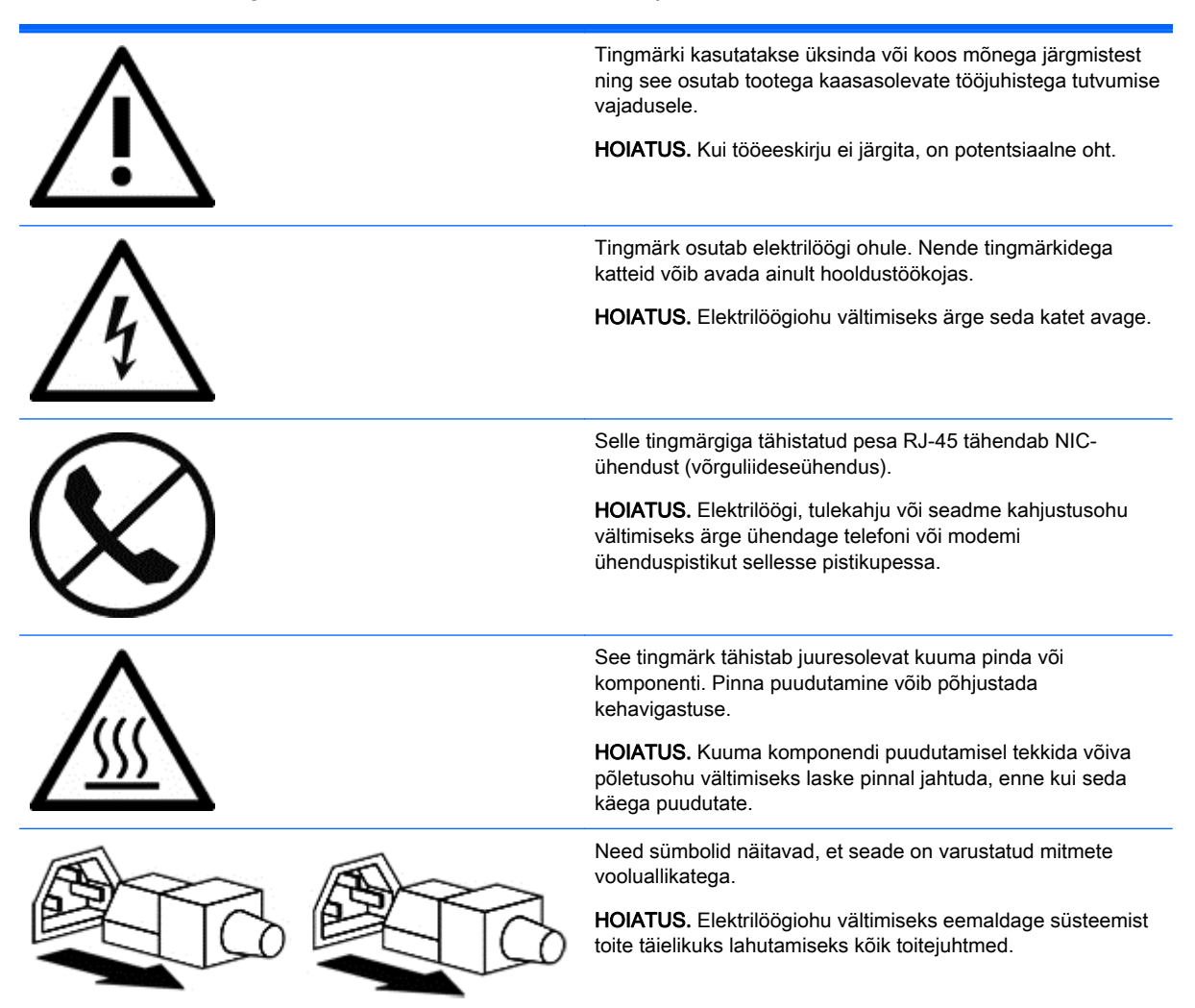

<span id="page-37-0"></span>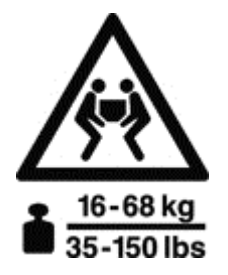

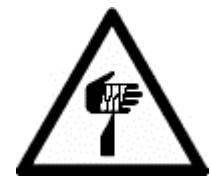

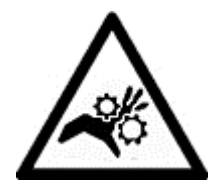

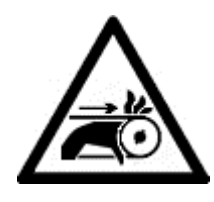

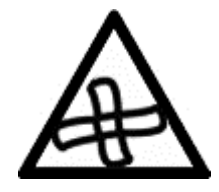

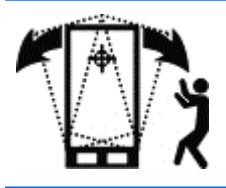

Toote või sõlme tähistamine nende tingmärkidega näitab, et komponendi kaal on suurem, kui üks inimene suudab ohutult käsitseda.

HOIATUS. Kehavigastuse või seadme kahjustuse ohu vähendamiseks täitke kohalikke töötervishoiu ja tööohutuse eeskirju ning materjalide käsitöötluse juhiseid.

See tingmärk osutab teravale servale või esemele, mis võib põhjustada lõikehaavu ja kehavigastusi.

HOIATUS. Lõikehaavade ja kehavigastuste vältimiseks hoiduge terava serva või eseme puudutamisest.

Need tingmärgid tähistavad juuresolevaid mehaanilisi osi, mis võivad põhjustada muljumisi, vahelejäämist ja muid kehavigastusi.

HOIATUS. Kehavigastuste vältimiseks hoidke liikuvatest osadest eemale.

See sümbol viitab liikuvate osade olemasolule, mis võivad põhjustada kehavigastusi.

HOIATUS! Ohtlikud liikuvad osad. Kehavigastuste vältimiseks hoidke ventilaatori tiivikust eemale.

See tingmärk tähistab potentsiaalset kukkumisohtu, mis võib põhjustada kehavigastuse.

HOIATUS. Et vältida kehavigastusi, järgige kõiki juhiseid, et hoida seade stabiilne transportimise, paigaldamise, ning hoolduse ajal.

# <span id="page-38-0"></span>10 Lisateave

Kui soovite rohkem teavet töötsooni seadistamise ning seadmete või ohutusnõuete kohta, tutvuge järgmiste organisatsioonidega.

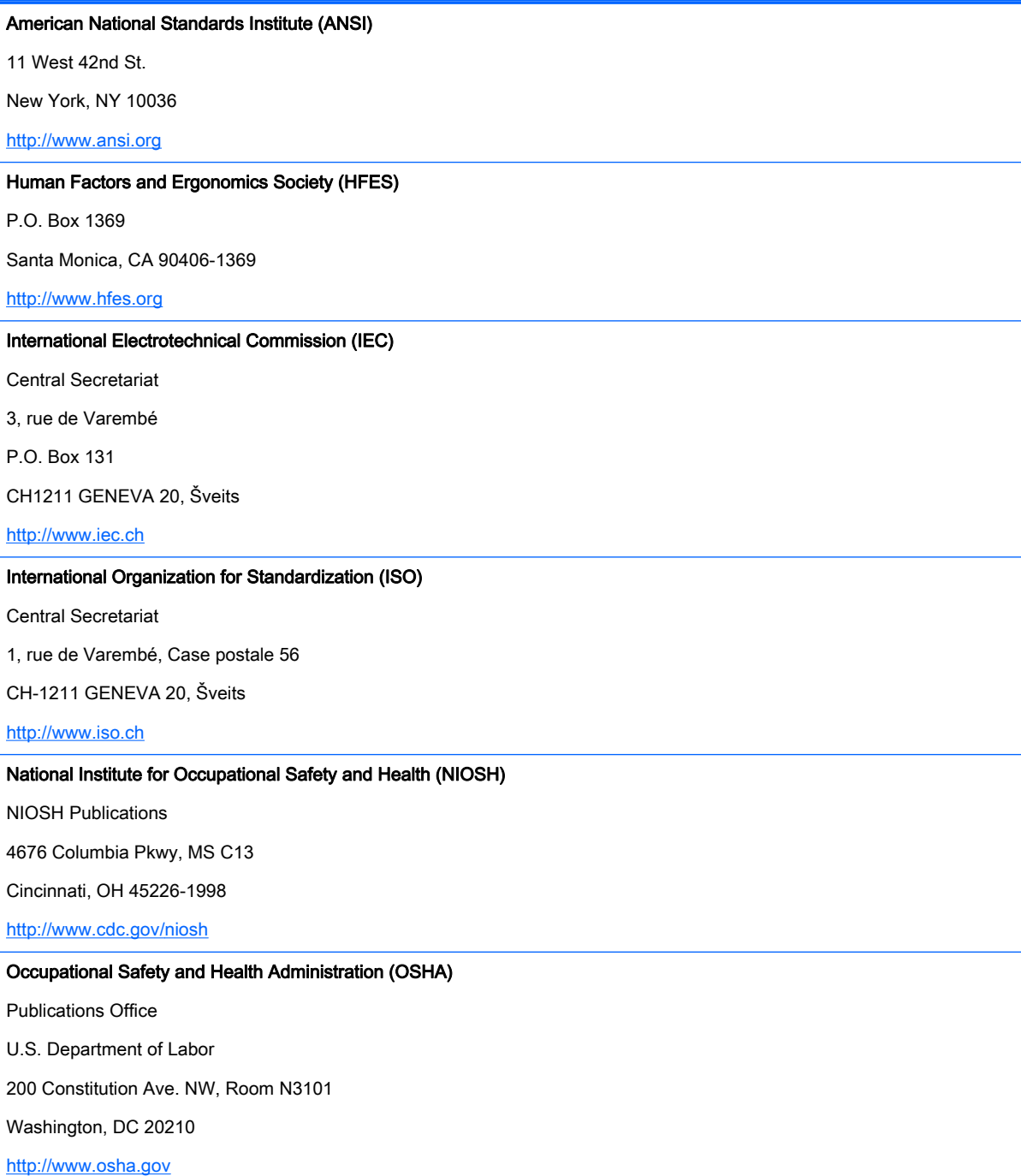

TCO Development

Linnégatan 14

SE-114 94 Stockholm, Rootsi

<http://www.tcodevelopment.com>

## <span id="page-40-0"></span>Tähestikuline register

#### A

akupakett [25](#page-32-0) antenni maandus [27](#page-34-0) asendid [6](#page-13-0) istuv [1](#page-8-0) nõjatuv [1](#page-8-0) seisev [1](#page-8-0)

#### D

dokkimisjaam [25](#page-32-0)

#### E

elektriliinid [27](#page-34-0) Elektriline ohutus [21](#page-28-0) elektrilöök [21](#page-28-0) energiaohud [21](#page-28-0)

#### H

hoiatus laseriohutus [28](#page-35-0) ohutusmärgid [29](#page-36-0) ülekuumenemine [iii,](#page-2-0) [25](#page-32-0)

#### I

istumisasend [1](#page-8-0)

#### J

jalatugi [4](#page-11-0)

#### K

kael [1,](#page-8-0) [10,](#page-17-0) [18](#page-25-0) Kaks kuvarit [13](#page-20-0) keemilised ohud [21](#page-28-0) kiirgus [22](#page-29-0) kilpkonnaasend [1](#page-8-0), [2](#page-9-0) kohtvõrk (LAN) [28](#page-35-0) Kursori kasutamine [8](#page-15-0) kuumus [21](#page-28-0) kuvar asetus [10,](#page-17-0) [12](#page-19-0), [13](#page-20-0) reguleerimisjuhised [10](#page-17-0) tugikate [25](#page-32-0) käed [7](#page-14-0), [8](#page-15-0) käetoed [5](#page-12-0)

#### L

laetav akupakett [25](#page-32-0) lapsed [3](#page-10-0), [19](#page-26-0) Laseriohutus [28](#page-35-0) laserseadmed [28](#page-35-0) lastevanematepoolne jälgimine [19](#page-26-0) liigpinge [27](#page-34-0) lisaseadmed [26](#page-33-0)

#### M

maandusklemm [28](#page-35-0) mehaanilised ohud [21](#page-28-0) modem [28](#page-35-0)

#### N

nõjatuv asend [1](#page-8-0)

### O

ohutusblokeeringud [25](#page-32-0) Ohutusmärgid [29](#page-36-0) Ohutusnõuete organisatsioonid [31](#page-38-0)

### P

Puude [8,](#page-15-0) [14](#page-21-0), [16](#page-23-0) puutetundlik kuvar [14](#page-21-0) tahvelarvuti [16](#page-23-0)

### R

raami asetatavad tooted [26](#page-33-0) randmed [7](#page-14-0), [8](#page-15-0) rullikud [26](#page-33-0)

### S

seismisasend [1](#page-8-0) serveri kaitsekate [25](#page-32-0) Serveri raam [26](#page-33-0) sideseade [28](#page-35-0) sõrmed [8](#page-15-0) sümbolid seadmel [30](#page-37-0)

### T

tahvelarvuti [16](#page-23-0)

#### teleantenn [27](#page-34-0) tervisliku seisundi jälgimine [20](#page-27-0) tingmärgid seadmetel [29](#page-36-0) toiteallikas [26](#page-33-0) toitejuhe [23](#page-30-0) tooli kõrgus [4](#page-11-0) trükkimine [8](#page-15-0) tuleoht [21](#page-28-0) töölaua juhised [8](#page-15-0) Töötsooni organiseerimine [31](#page-38-0)

### Õ

õlad [7](#page-14-0) õpetajapoolne jälgimine [19](#page-26-0)

### Ä

äike [27](#page-34-0)

### Ü

ülekuumenemise hoiatus [25](#page-32-0) Ülekuumenemise hoiatus [iii](#page-2-0)